МИНОБРНАУКИ РОССИИ

ФИЛИАЛ ФЕДЕРАЛЬНОГО ГОСУДАРСТВЕННОГО БЮДЖЕТНОГО ОБРАЗОВАТЕЛЬНОГО УЧРЕЖДЕНИЯ ВЫСШЕГО ОБРАЗОВАНИЯ «ВЛАДИВОСТОКСКИЙ ГОСУДАРСТВЕННЫЙ УНИВЕРСИТЕТ ЭКОНОМИКИ И СЕРВИСА» В Г. АРТЕМЕ

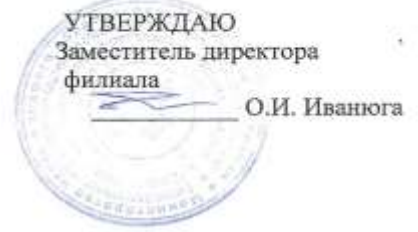

# **РАБОЧАЯ ПРОГРАММА УЧЕБНОЙ ДИСЦИПЛИНЫ**

# **ОП.06 АДАПТИВНЫЕ ИНФОРМАЦИОННЫЕ ТЕХНОЛОГИИ В ПРОФЕССИОНАЛЬНОЙ ДЕЯТЕЛЬНОСТИ**

**программы подготовки специалистов среднего звена**

по специальности **08.02.01 Строительство и эксплуатация зданий и сооружений**

ГОД НАБОРА НА ООП

2020

АРТЕМ 2020

Рабочая программа учебной дисциплины ОП.06 Адаптивные информационные технологии в профессиональной деятельности разработана в соответствии с Федеральным государственным образовательным стандартом СПО по специальности 08.02.01 Строительство и эксплуатация зданий и сооружений, утвержденным приказом Минобрнауки России №2 от 10 января 2018 года и зарегистрированным в Минюсте России 26 января 2018  $N_2$ 49797  $\mathbf{c}$ үчётом примерной основной образовательной программы  $\Gamma$ .  $C<sub>II</sub>O$ 

Разработчик:

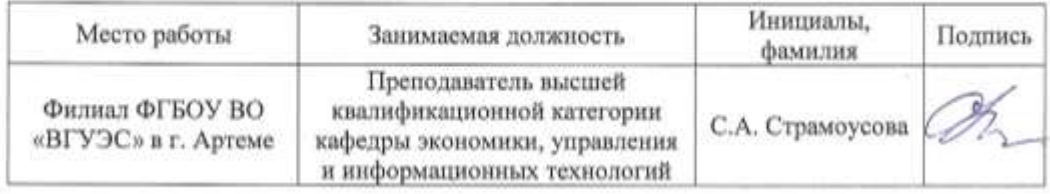

## Эксперты:

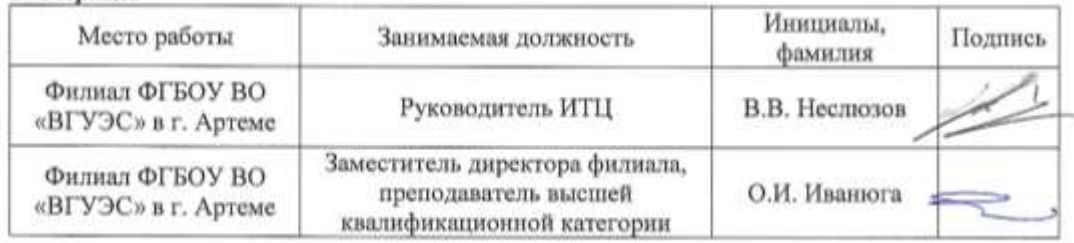

Рабочая программа учебной дисциплины ОП.05 Информационные технологии в профессиональной деятельности

#### ОДОБРЕНА

на заседании кафедры экономики, управления и информационных технологий Филиала ФГБОУ ВО «ВГУЭС» в г. Артёме Протокол № 14 от 06 мая 2020 года

И.о. Заведующий кафедрой ЭУИТ

A.A.Bлассико

СОГЛАСОВАНА

Заведующий отделением

Методист УМЧ

 $\frac{ch}{\sqrt{m}}$ M.C.Cловикова

# С**ОДЕРЖАНИЕ**

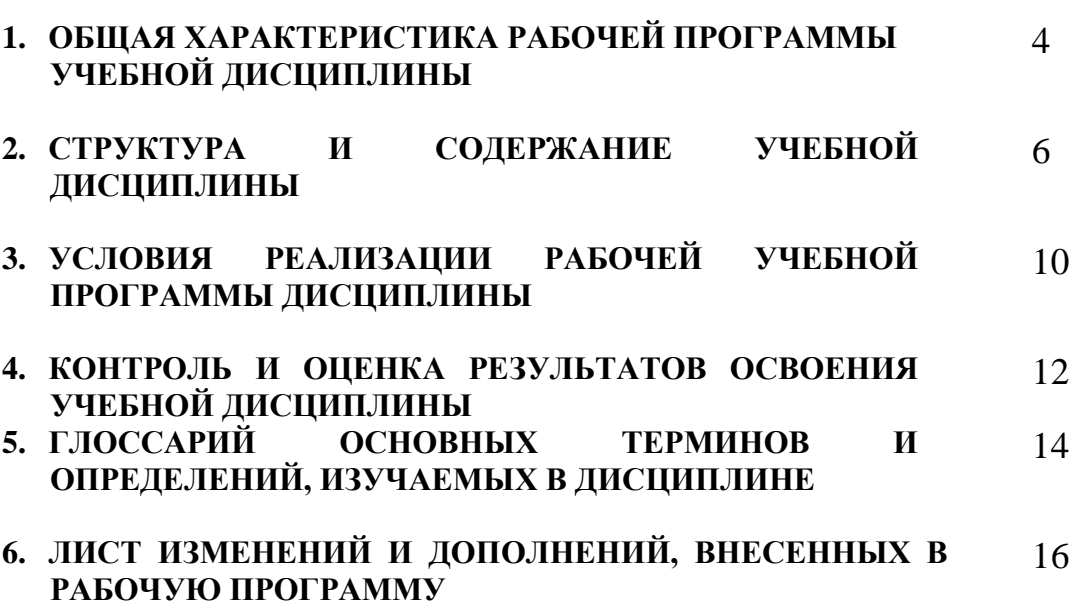

стр.

# **1. ОБЩАЯ ХАРАКТЕРИСТИКА РАБОЧЕЙ ПРОГРАММЫ УЧЕБНОЙ ДИСЦИПЛИНЫ**

## **1.1. Место дисциплины в структуре основной образовательной программы:**

Учебная дисциплина «Адаптивные информационные технологии в профессиональной деятельности» является обязательной частью математического и общего естественнонаучного цикла основной образовательной программы в соответствии с ФГОС по специальности 08.02.01 Строительство и эксплуатация зданий и сооружений.

Учебная дисциплина «Адаптивные информационные технологии в профессиональной деятельности» обеспечивает формирование профессиональных и общих компетенций по всем видам деятельности ФГОС по специальности 08.02.01 Строительство и эксплуатация зданий и сооружений.

Особое значение дисциплина имеет при формировании и развитии общих компетенций и профессиональных компетенций:

ОК 01. Выбирать способы решения задач профессиональной деятельности применительно к различным контекстам;

ОК 02. Осуществлять поиск, анализ и интерпретацию информации, необходимой для выполнения задач профессиональной деятельности;

ОК 03. Планировать и реализовывать собственное профессиональное и личностное развитие;

ОК 04. Работать в коллективе и команде, эффективно взаимодействовать с коллегами, руководством, клиентами;

ОК 05. Осуществлять устную и письменную коммуникацию на государственном языке Российской Федерации с учетом особенностей социального и культурного контекста;

ОК 06. Проявлять гражданско-патриотическую позицию, демонстрировать осознанное поведение на основе традиционных общечеловеческих ценностей;

ОК 07. Содействовать сохранению окружающей среды, ресурсосбережению, эффективно действовать в чрезвычайных ситуациях;

ОК 08. Использовать средства физической культуры для сохранения и укрепления здоровья в процессе профессиональной деятельности и поддержания необходимого уровня физической подготовленности;

ОК 09. Использовать информационные технологии в профессиональной деятельности;

ПК 1.1. Подбирать строительные конструкции и разрабатывать несложные узлы и детали конструктивных элементов зданий;

ПК 1.2. Разрабатывать архитектурно-строительные чертежи с использованием информационных технологий.

ПК 1.3. Выполнять несложные расчеты и конструирование строительных конструкций.

ПК 1.4 Участвовать в разработке проекта производства работ с применением информационных технологий;

ПК 2.3. Проводить оперативный учёт объёмов выполняемых работ и расхода материальных ресурсов;

ПК 2.4. Осуществлять мероприятия по контролю качества выполняемых работ;

ПК 3.1. Осуществлять оперативное планирование деятельности структурных подразделений при проведении строительно-монтажных работ, текущего содержания и реконструкции строительных объектов.

ПК 3.2. Обеспечивать работу структурных подразделений при выполнении производственных задач.

ПК 3.3 Конструировать и оценивать деятельность структурных подразделений;

ПК 4.1 Принимать участие в диагностике технического состояния конструктивных элементов эксплуатируемых зданий.

## **1.2. Цель и планируемые результаты освоения дисциплины:**

В рамках программы учебной дисциплины обучающимися осваиваются умения и знания

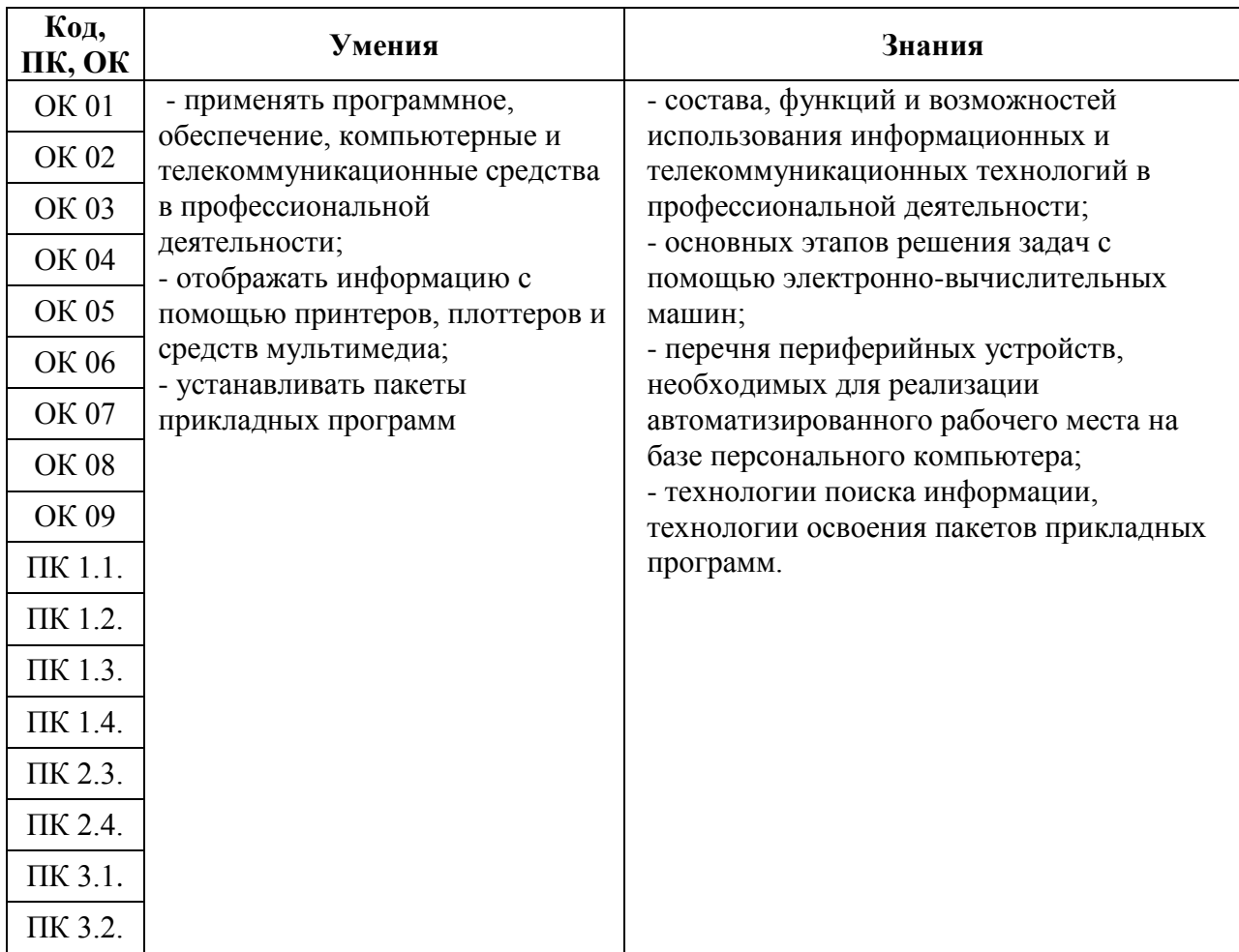

# **2. СТРУКТУРА И СОДЕРЖАНИЕ УЧЕБНОЙ ДИСЦИПЛИНЫ**

# **2.1 Объем учебной дисциплины и виды учебной работы**

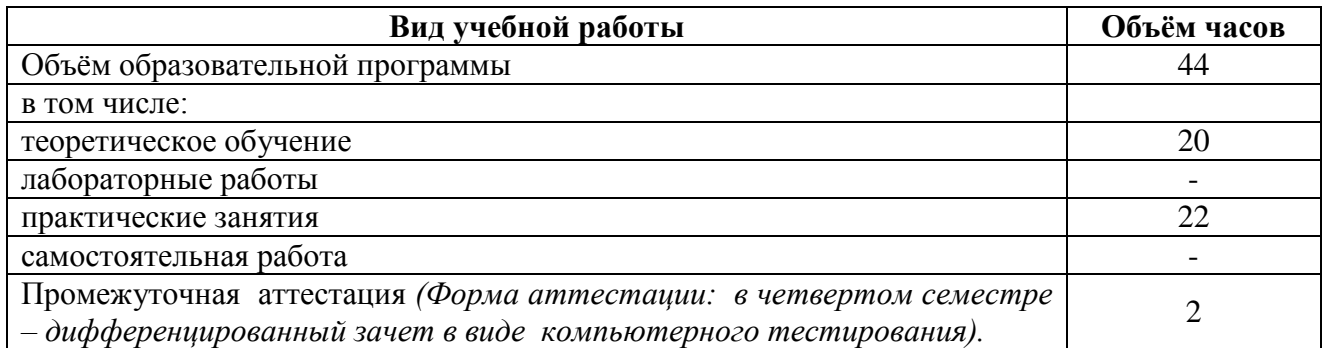

# **2.2. Тематический план и содержание учебной дисциплины**

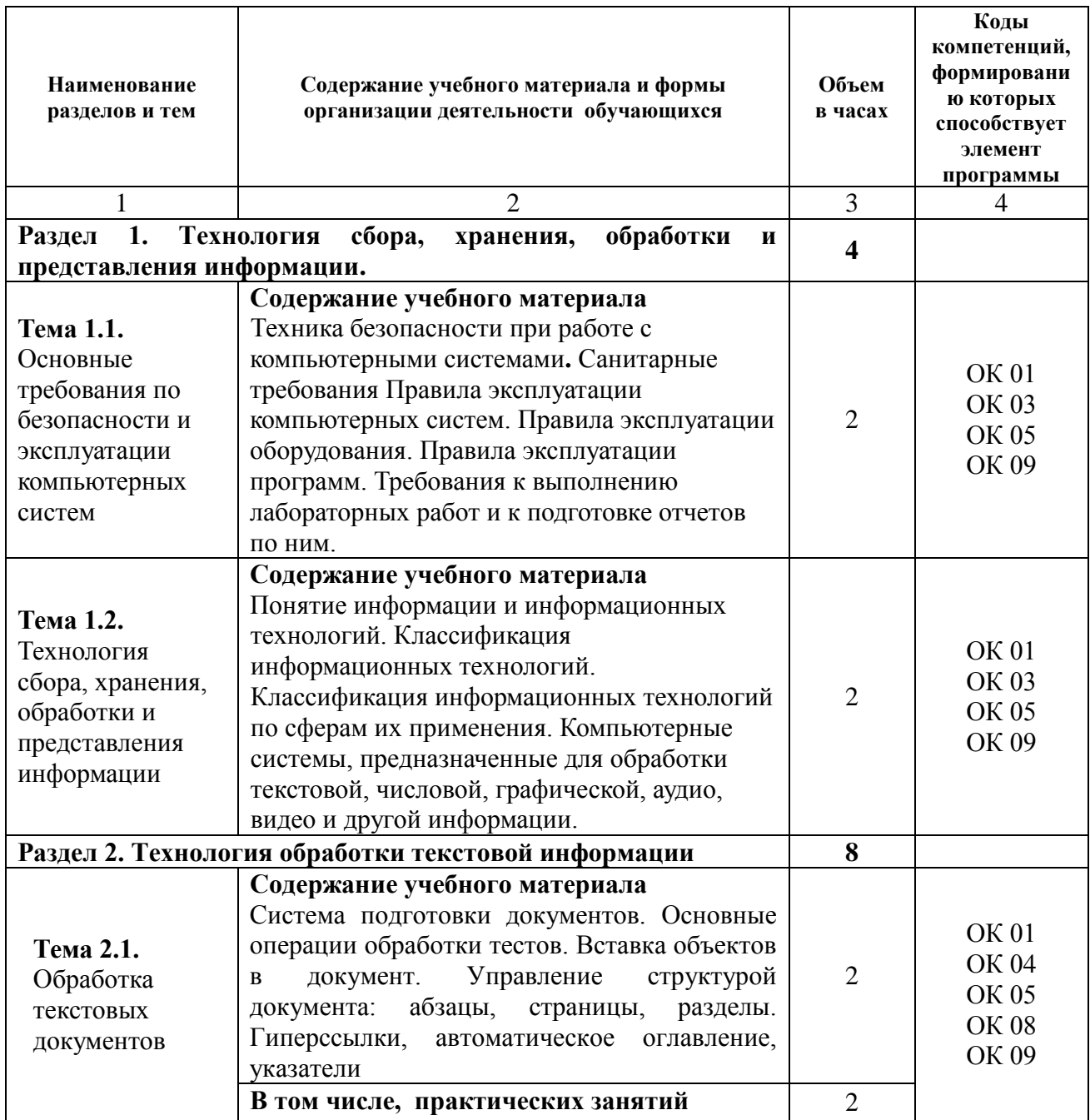

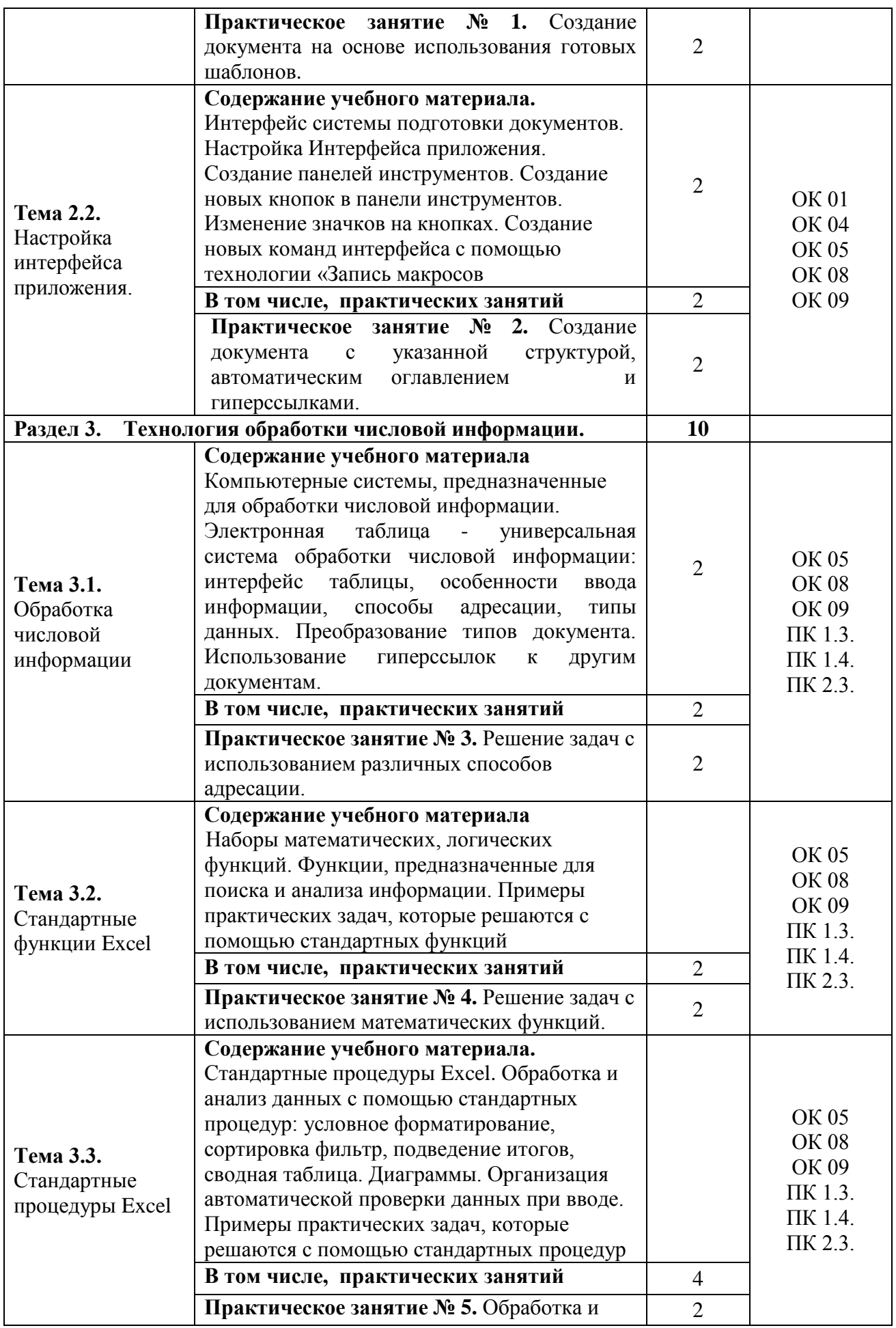

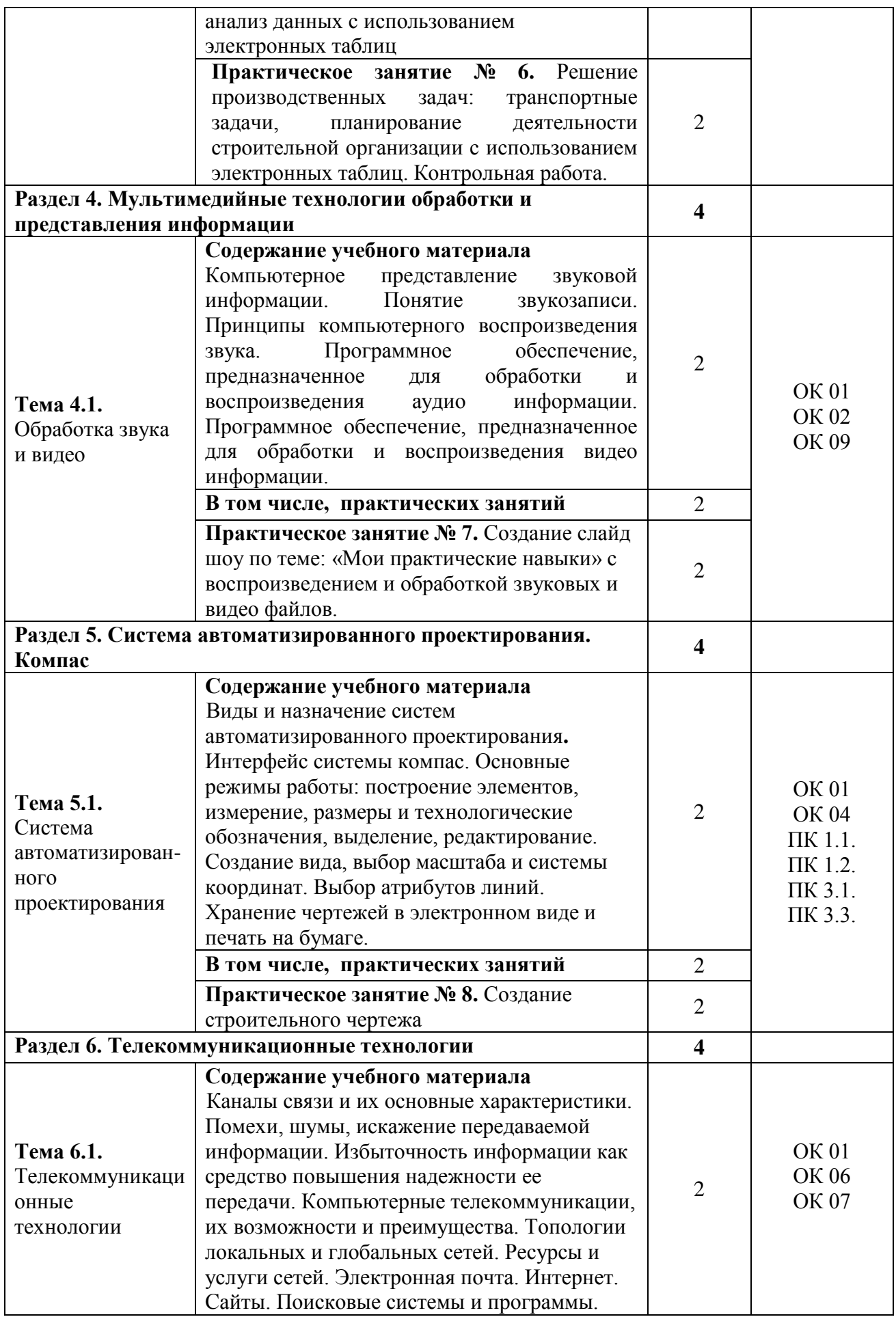

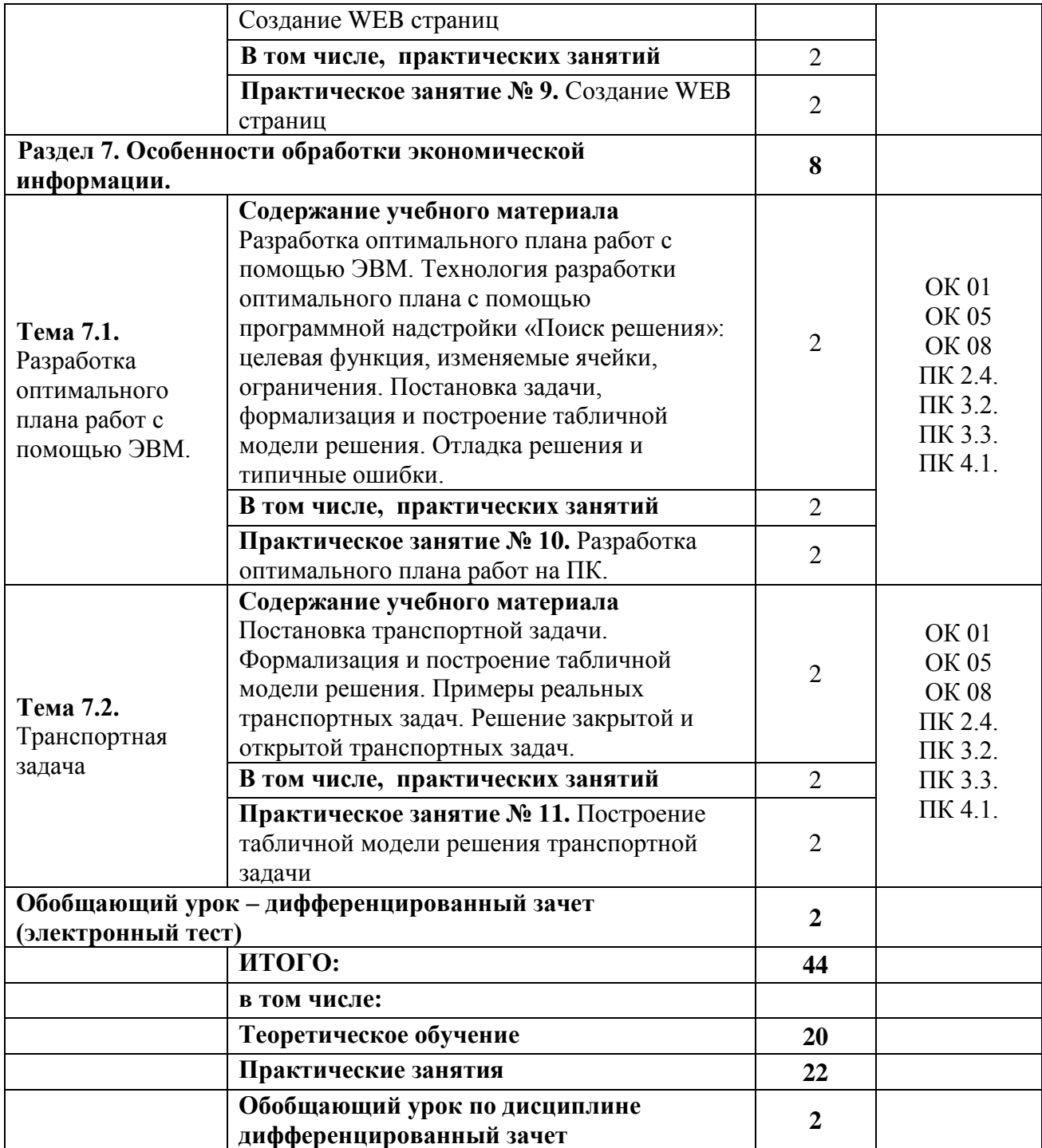

# **3. УСЛОВИЯ РЕАЛИЗАЦИИ ПРОГРАММЫ УЧЕБНОЙ ДИСЦИПЛИНЫ**

# **3.1. Для реализации программы учебной дисциплины предусмотрены следующие специальные помещения:**

# **Оборудование учебных кабинетов и рабочих мест кабинетов:**

**1. Лаборатория информационных технологий в профессиональной деятельности:**

- компьютеры;
- принтер;
- сканер;
- мультимедийное оборудование;
- программное обеспечение общего назначения;
- комплект учебно-методической документации;
- информационно-правовая система « Консультант Плюс».

# **3.2. Информационное обеспечение реализации программы:**

Для реализации программы библиотечный фонд филиала имеет печатные и/или электронные образовательные и информационные ресурсы, рекомендуемые для использования в образовательном процессе.

## *Основная литература*

1. Филимонова, Е.В. Информатика и информационные технологии в профессиональной деятельности: учебник / Филимонова Е.В. - Москва: Юстиция, 2020. - 213 с. - ISBN 978-5-4365-4574-5. - URL: https://book.ru/book/935646

# *Электронные ресурсы*

- 1. ЭБС ИЗДАТЕЛЬСТВА "BOOK.RU". КОЛЛЕКЦИЯ СПО [https://www.book.ru](https://www.book.ru/)
- 2. ЭБС ИЗДАТЕЛЬСТВА "ЮРАЙТ" [https://urait.ru](https://urait.ru/)
- 3. ЭБС ИЗДАТЕЛЬСТВА "ЛАНЬ" [https://e.lanbook.com](https://e.lanbook.com/)

# *Дополнительная литература*

- 1. Советов, Б.Я. Информационные технологии: учебник для среднего профессионального образования / Б. Я. Советов, В. В. Цехановский. - 7-е изд., перераб. и доп. - Москва : Издательство Юрайт, 2019. - 327 с. - (Профессиональное образование). - ISBN 978-5-534-06399-8. - Текст : электронный // ЭБС Юрайт [сайт]. - URL: https://biblio-online.ru/bcode/433277
- 2. Информационные технологии в 2 т. Том 1: учебник для среднего профессионального образования / В.В. Трофимов, О. П. Ильина, В. И. Кияев, Е. В. Трофимова; под редакцией В.В. Трофимова. - Москва : Издательство Юрайт, 2019. - 238 с. - (Профессиональное образование). - ISBN 978-5-534-03964-1. - Текст : электронный // ЭБС Юрайт [сайт]. - URL:<https://biblio-online.ru/bcode/433802>
- 3. Информационные технологии в 2 т. Том 2: учебник для среднего профессионального образования / В. В. Трофимов, О. П. Ильина, В. И. Кияев, Е. В. Трофимова; ответственный редактор В. В. Трофимов. - перераб. и доп. - Москва: Издательство Юрайт, 2019. - 390 с. - (Профессиональное образование). - ISBN 978-5-534-03966-5. - Текст: электронный // ЭБС Юрайт [сайт]. - URL:<https://biblio-online.ru/bcode/433803>

# **4. КОНТРОЛЬ И ОЦЕНКА РЕЗУЛЬТАТОВ ОСВОЕНИЯ УЧЕБНОЙ ДИСЦИПЛИНЫ**

**4.1. Контроль и оценка** результатов освоения дисциплины результатов освоения учебной дисциплины осуществляется преподавателем в процессе проведения практических занятий, тестирования, выполнения обучающимися индивидуальных заданий, контрольных работ и исследований.

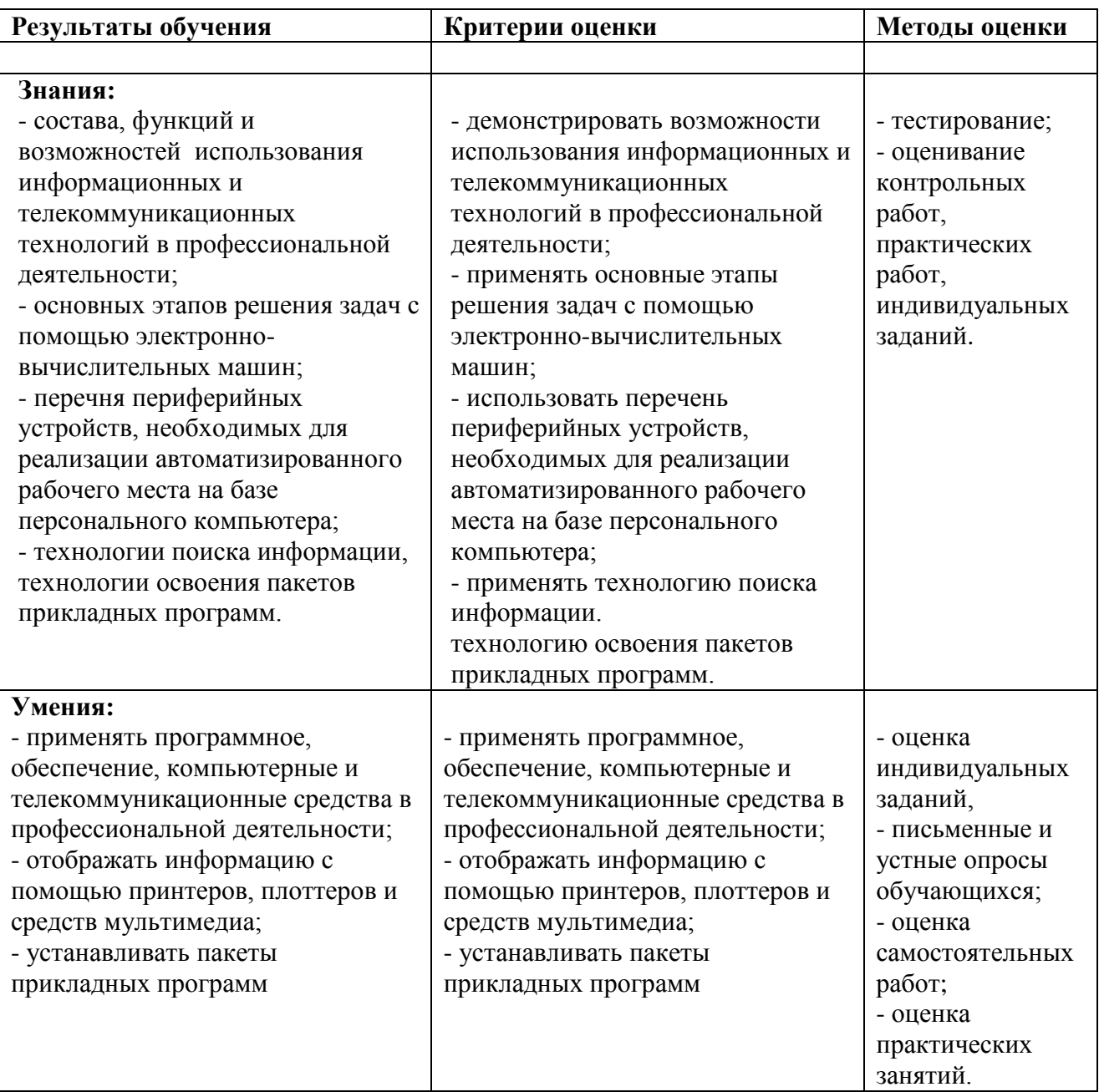

# **4.4. Оценка индивидуальных образовательных достижений по результатам текущего контроля и промежуточной аттестации**

Таблица 9 - Оценка индивидуальных образовательных достижений и компетенций по результатам текущего контроля и промежуточной аттестации с применением рейтинговой технологии

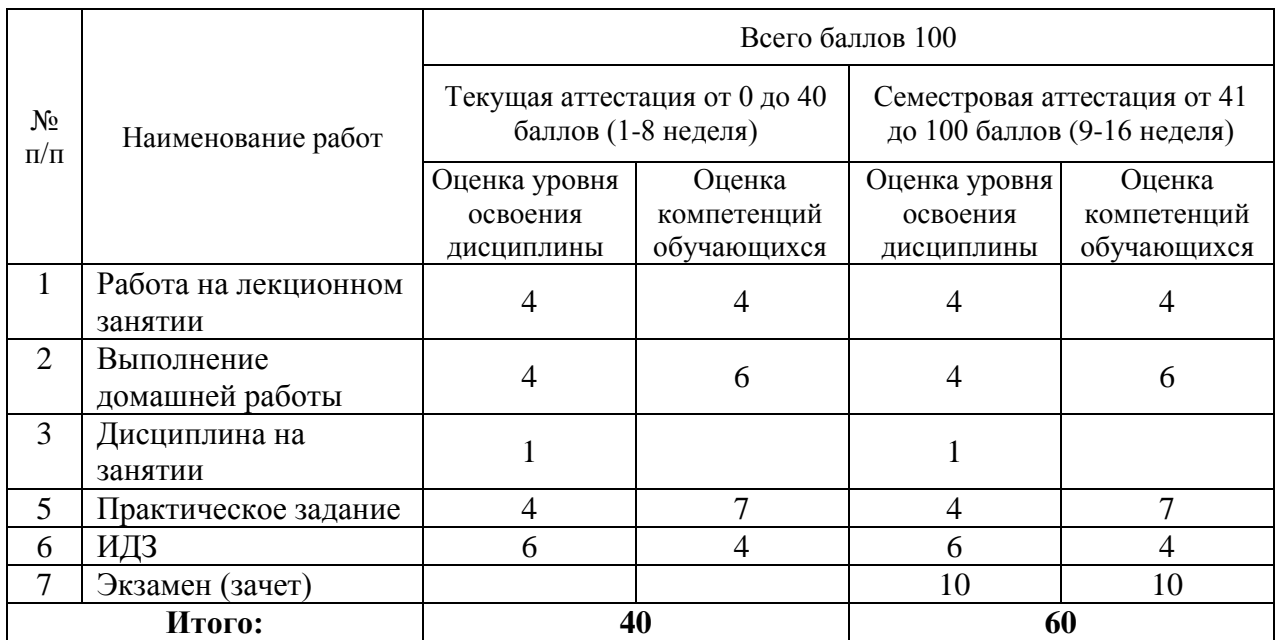

Таблица 10 - Перевод баллов в традиционную систему оценивания

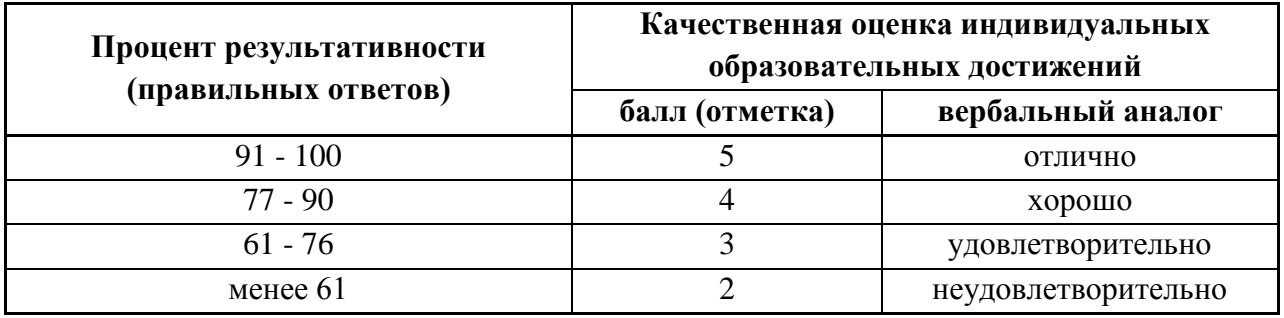

На этапе промежуточной аттестации по медиане качественных оценок индивидуальных образовательных достижений экзаменационной комиссией определяется интегральная оценка освоенных обучающимися профессиональных и общих компетенций как результатов освоения профессионального модуля.

# 1. ГЛОССАРИЙ ОСНОВНЫХ ТЕРМИНОВ И ОПРЕДЕЛЕНИЙ, ИЗУЧАЕМЫХ В ДИСЦИПЛИНЕ

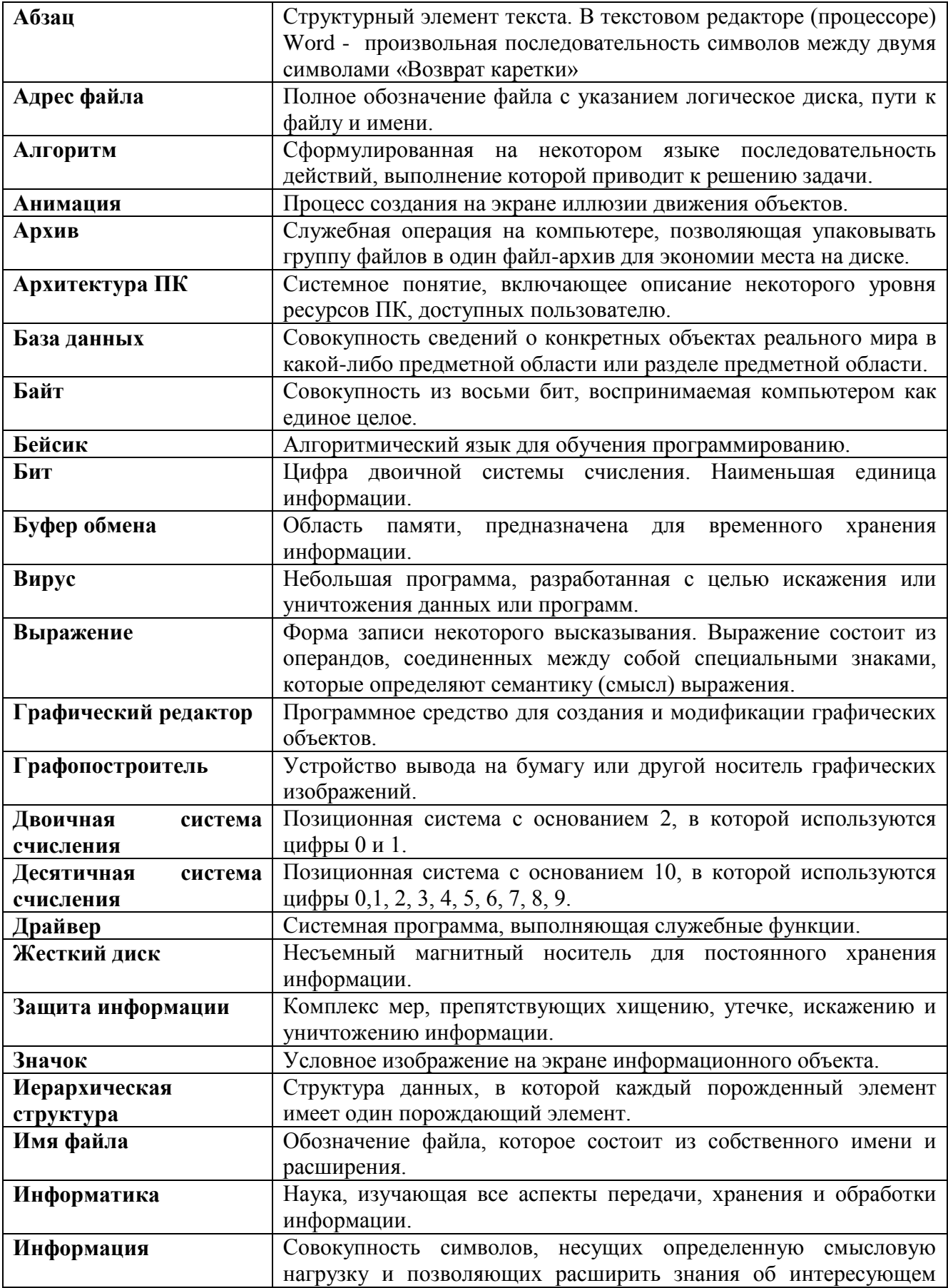

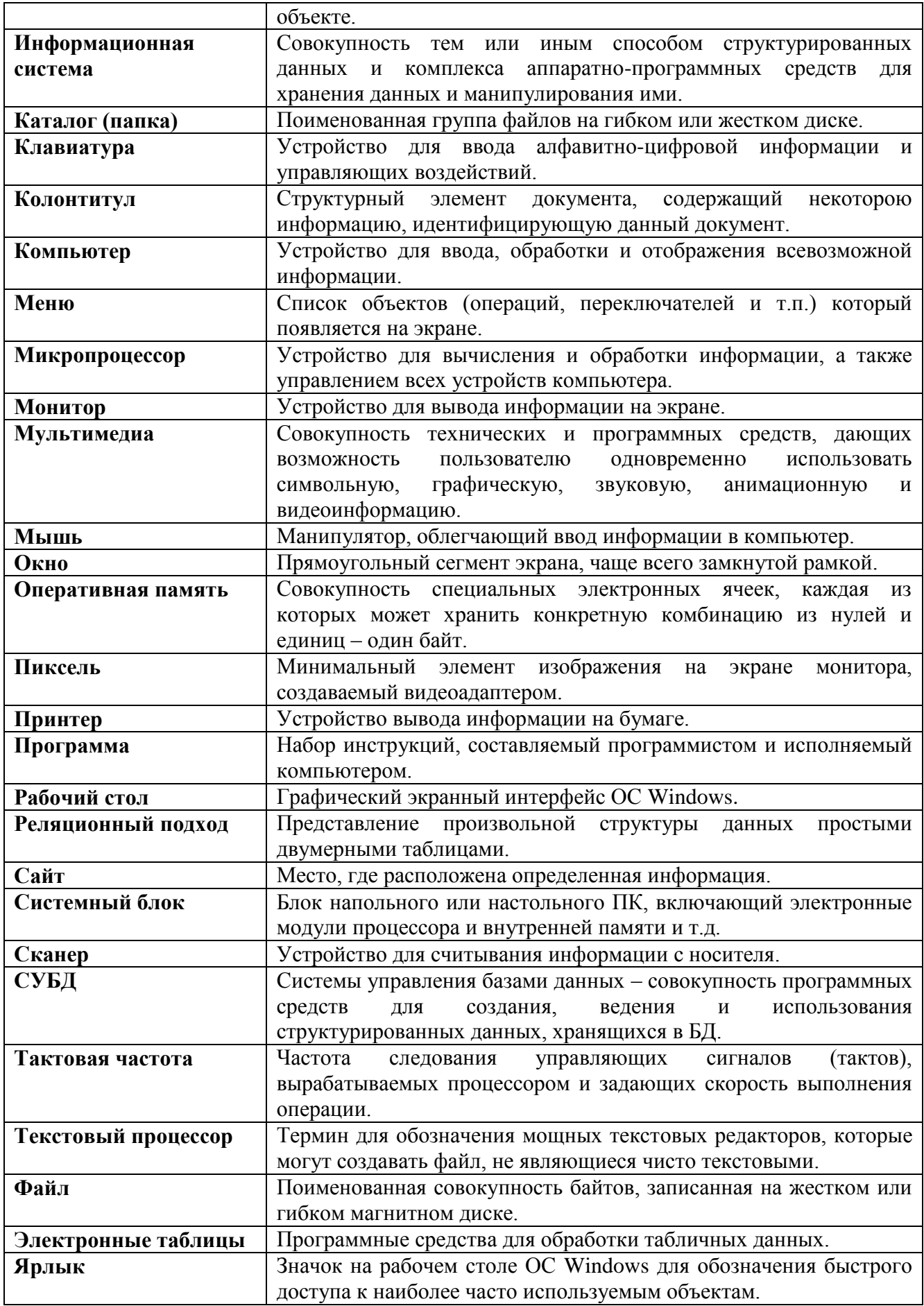

# **6. ЛИСТ ИЗМЕНЕНИЙ И ДОПОЛНЕНИЙ, ВНЕСЕННЫХ В РАБОЧУЮ ПРОГРАММУ**

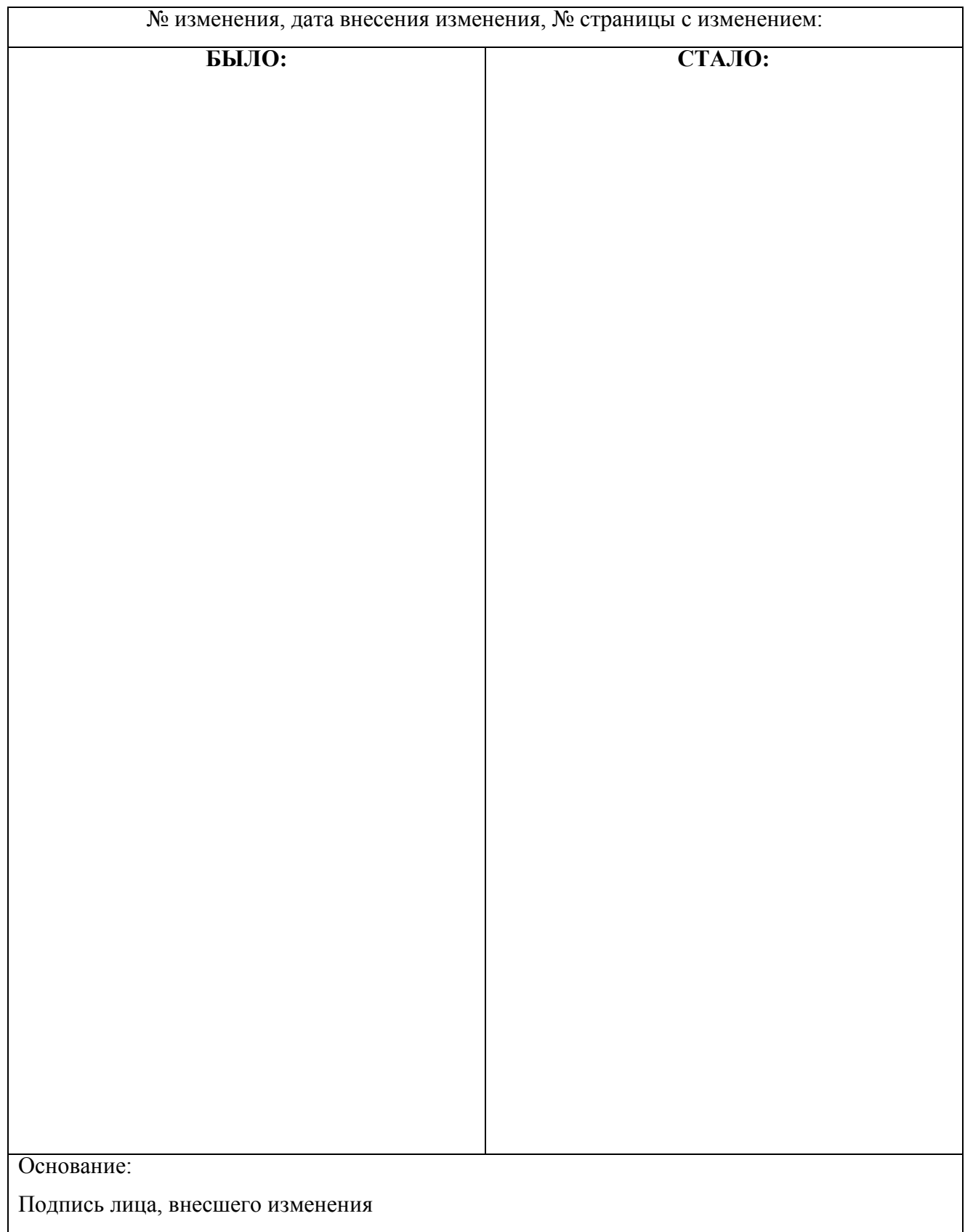

МИНОБРНАУКИ РОССИИ

ФИЛИАЛ ФЕДЕРАЛЬНОГО ГОСУДАРСТВЕННОГО БЮДЖЕТНОГО ОБРАЗОВАТЕЛЬНОГО УЧРЕЖДЕНИЯ ВЫСШЕГО ОБРАЗОВАНИЯ «ВЛАДИВОСТОКСКИЙ ГОСУДАРСТВЕННЫЙ УНИВЕРСИТЕТ ЭКОНОМИКИ И СЕРВИСА» В Г. АРТЕМЕ

**УТВЕРЖДАЮ** Заместитель директора филиала О.И. Иванюга

# **КОНТРОЛЬНО-ОЦЕНОЧНЫЕ СРЕДСТВА ПО УЧЕБНОЙ ДИСЦИПЛИНЕ**

# **ОП.06 АДАПТИВНЫЕ ИНФОРМАЦИОННЫЕ ТЕХНОЛОГИИ В ПРОФЕССИОНАЛЬНОЙ ДЕЯТЕЛЬНОСТИ**

к программе подготовки специалистов среднего звена

по специальности **08.02.01 Строительство и эксплуатация зданий и сооружений**

> ГОД НАБОРА НА ООП 2020

> > АРТЕМ 2020

## СОГЛАСОВАНО

## РАССМОТРЕНО И ОДОБРЕНО

Протокол заседания научнометодического совета<br>от 18 мая 2020 года №7

Председатель - О.И.Иванюга

на заседании кафедры ЭУИТ

Протокол № 14 от 06 мая 2020 г.

И.о.Зав.кафедрой обесства А.А. Власенко

Разработчик:  $\frac{\mathscr{O}\!\ell\mathscr{U}\mathscr{G}}{\mathsf{C.A.}}$ Страмоусова,

преподаватель кафедры ЭУИТ

«27» апреля 2020 г.

# **СОДЕРЖАНИЕ**

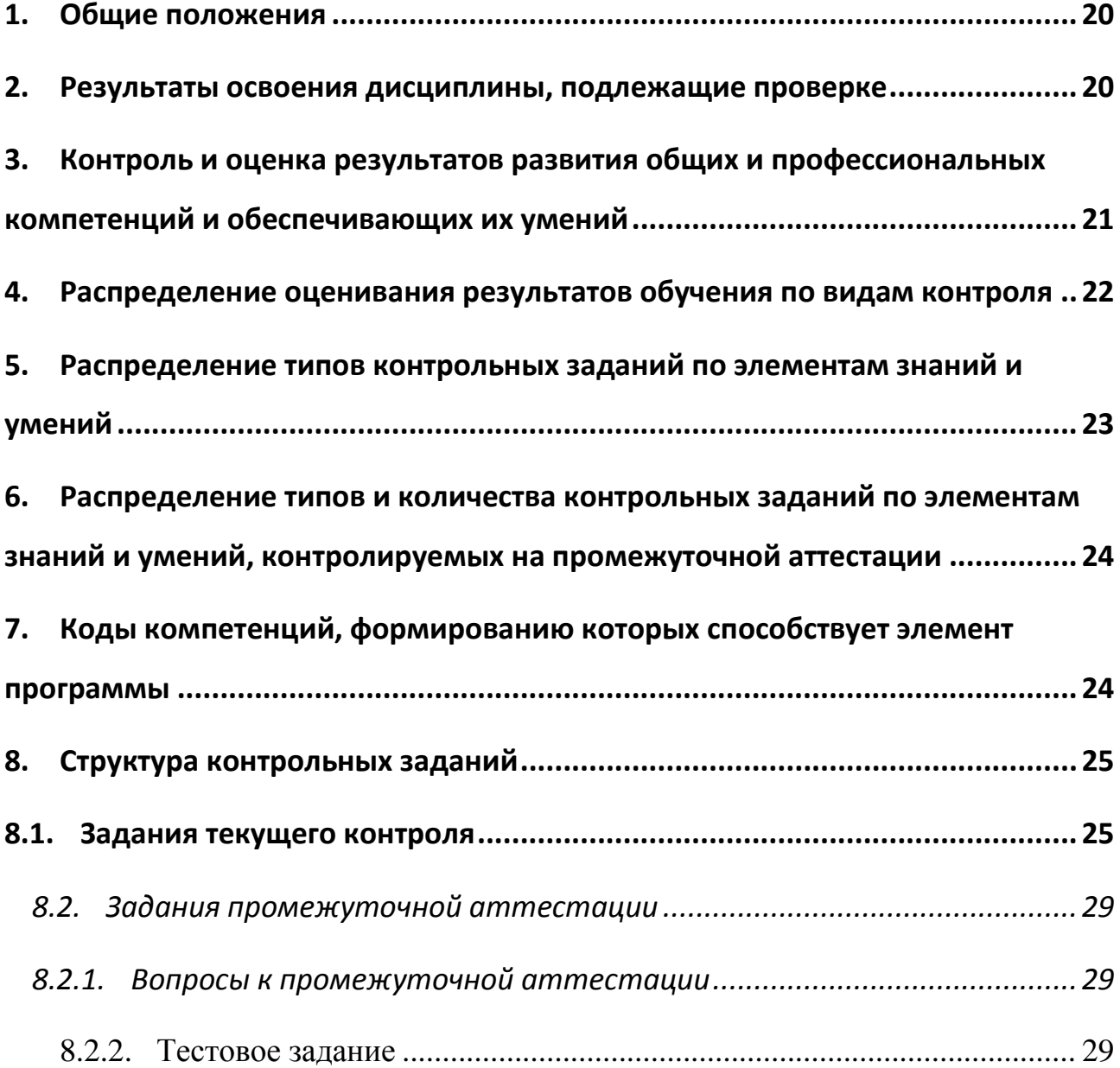

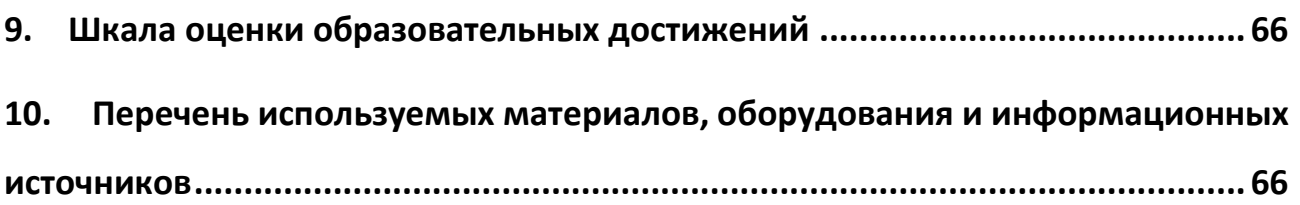

## <span id="page-19-0"></span>**1. Общие положения**

Контрольно-оценочные средства (КОС) предназначены для контроля и оценки образовательных достижений обучающихся, освоивших программу подготовки специалистов среднего звена ОП.06 Адаптивные информационные технологии в профессиональной деятельности

КОС включают контрольные материалы для проведения текущего контроля и промежуточной аттестации в форме дифференцированного зачета.

КОС разработаны в соответствии с:

- программой подготовки специалистов среднего звена (далее ППССЗ) по специальности 08.02.01 Строительство и эксплуатация зданий сооружений, реализуемой в колледже;
- программой учебной дисциплины ОП.06 Адаптивные информационные технологии в профессиональной деятельности

<span id="page-19-1"></span>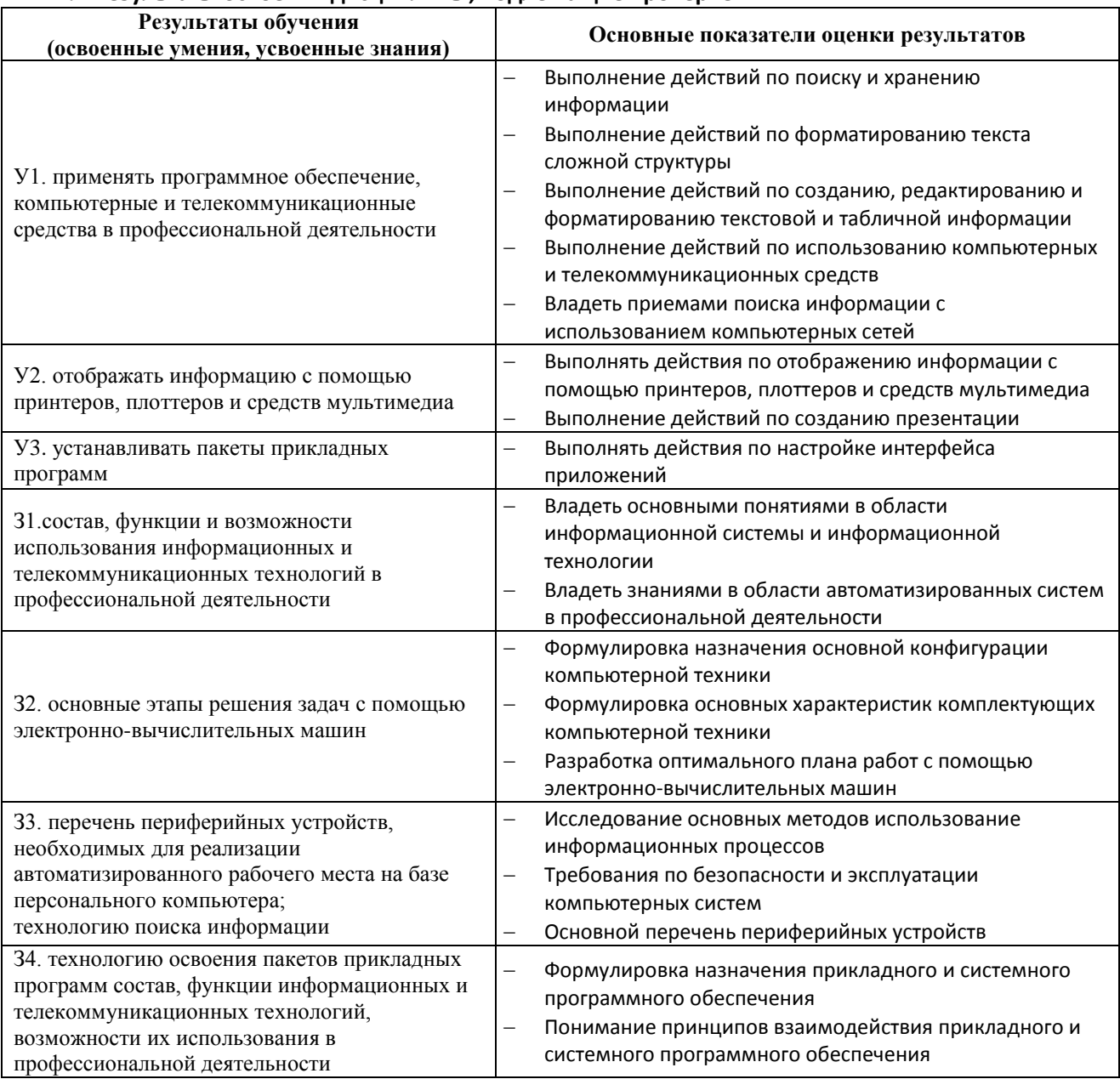

### **2. Результаты освоения дисциплины, подлежащие проверке**

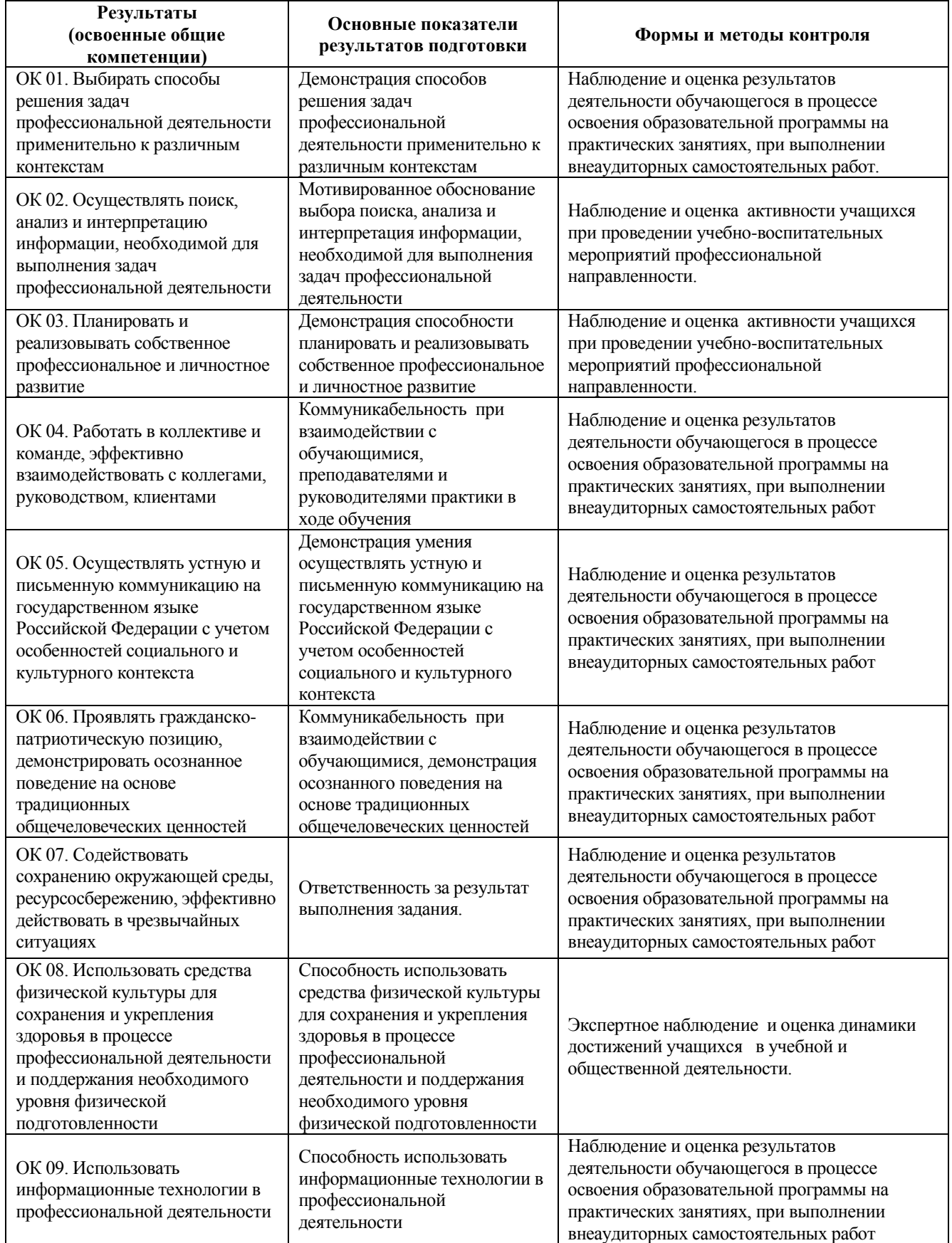

# <span id="page-20-0"></span>**3. Контроль и оценка результатов развития общих и профессиональных компетенций и обеспечивающих их умений**

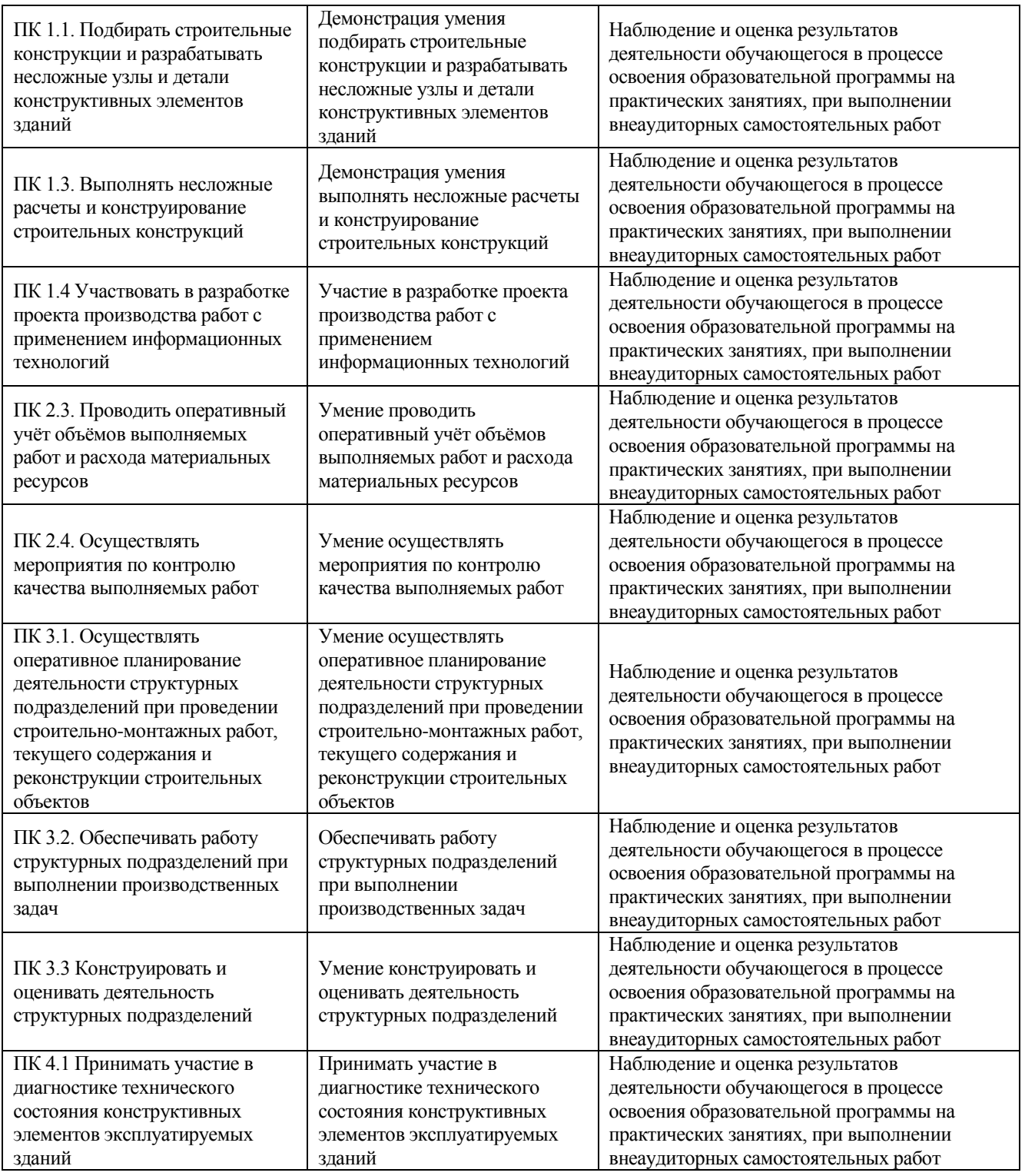

# <span id="page-21-0"></span>**4. Распределение оценивания результатов обучения по видам контроля**

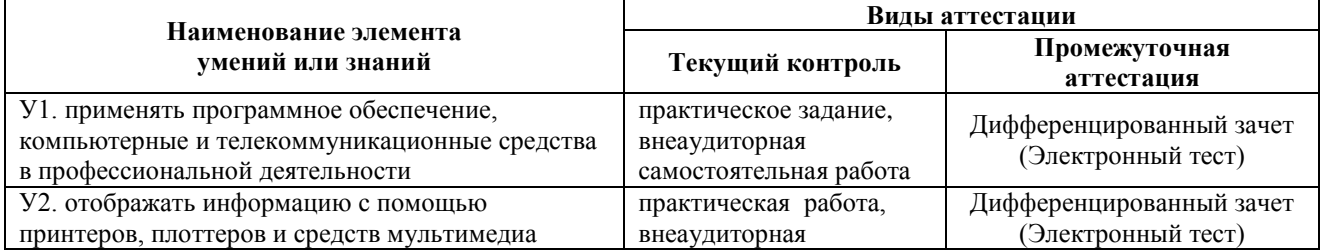

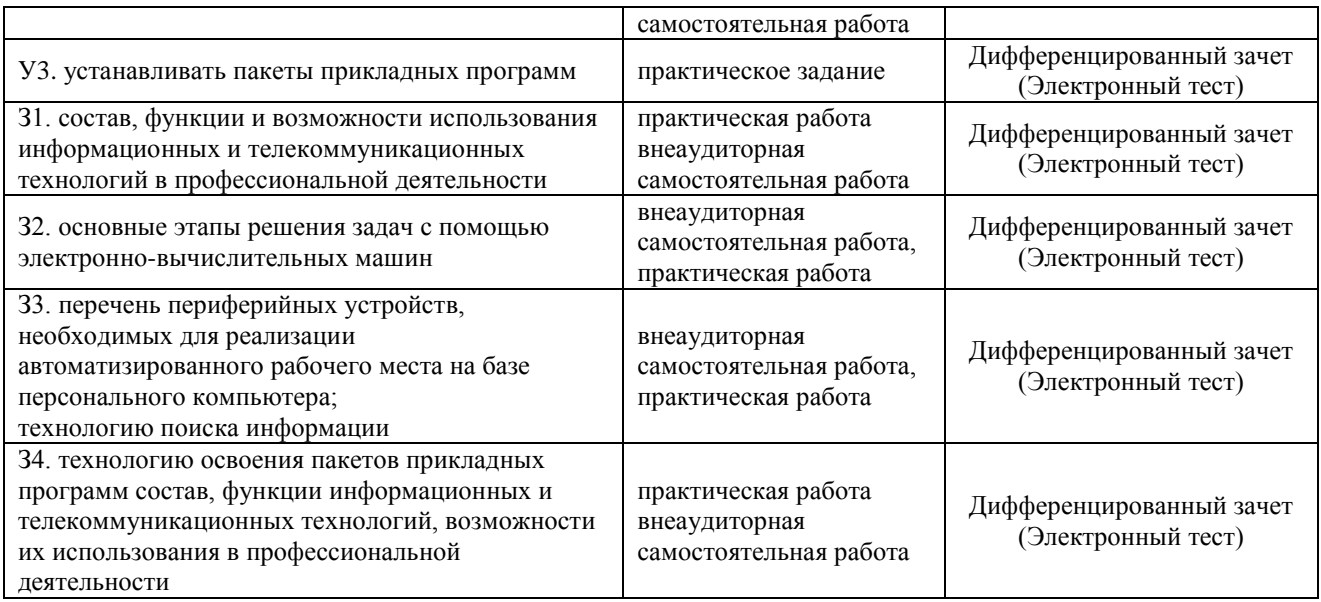

# <span id="page-22-0"></span>**5. Распределение типов контрольных заданий по элементам знаний и умений**

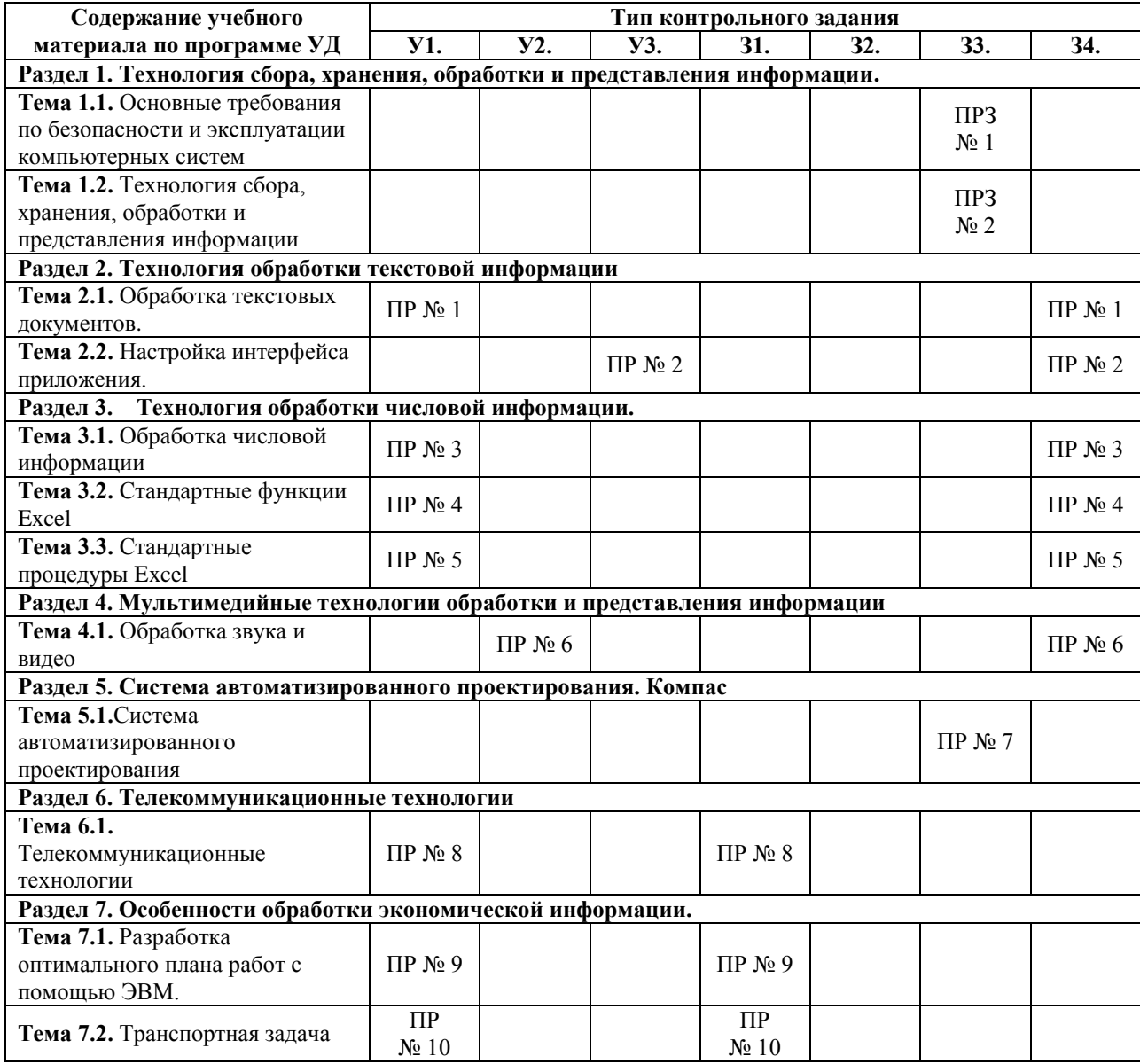

## **Используемые сокращения:**

**ПРЗ –** практическое задание

**ПР –** практическая работа

# <span id="page-23-0"></span>**6. Распределение типов и количества контрольных заданий по элементам знаний и умений, контролируемых на промежуточной аттестации**

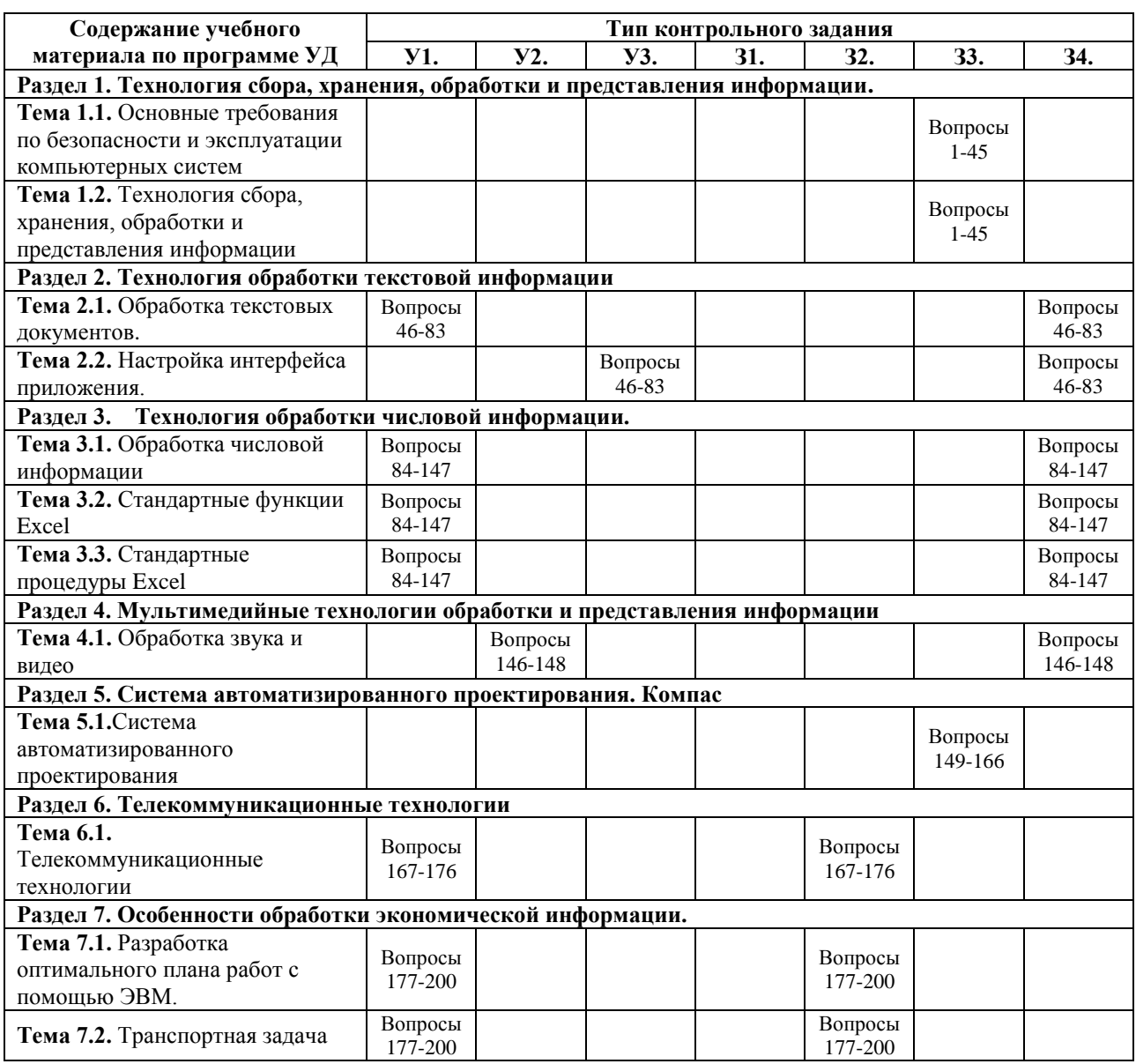

## <span id="page-23-1"></span>**7. Коды компетенций, формированию которых способствует элемент программы**

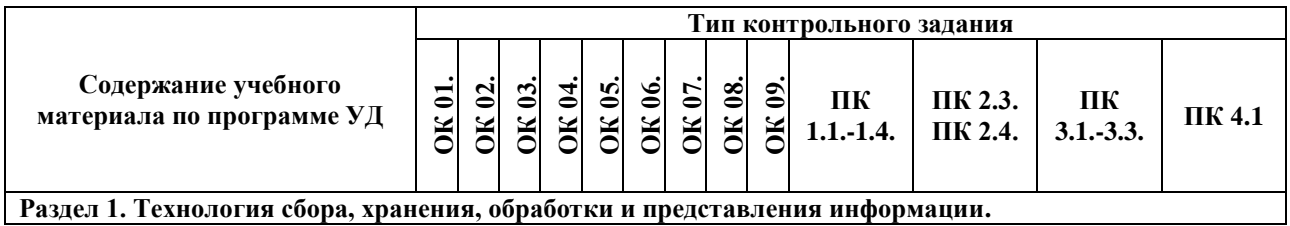

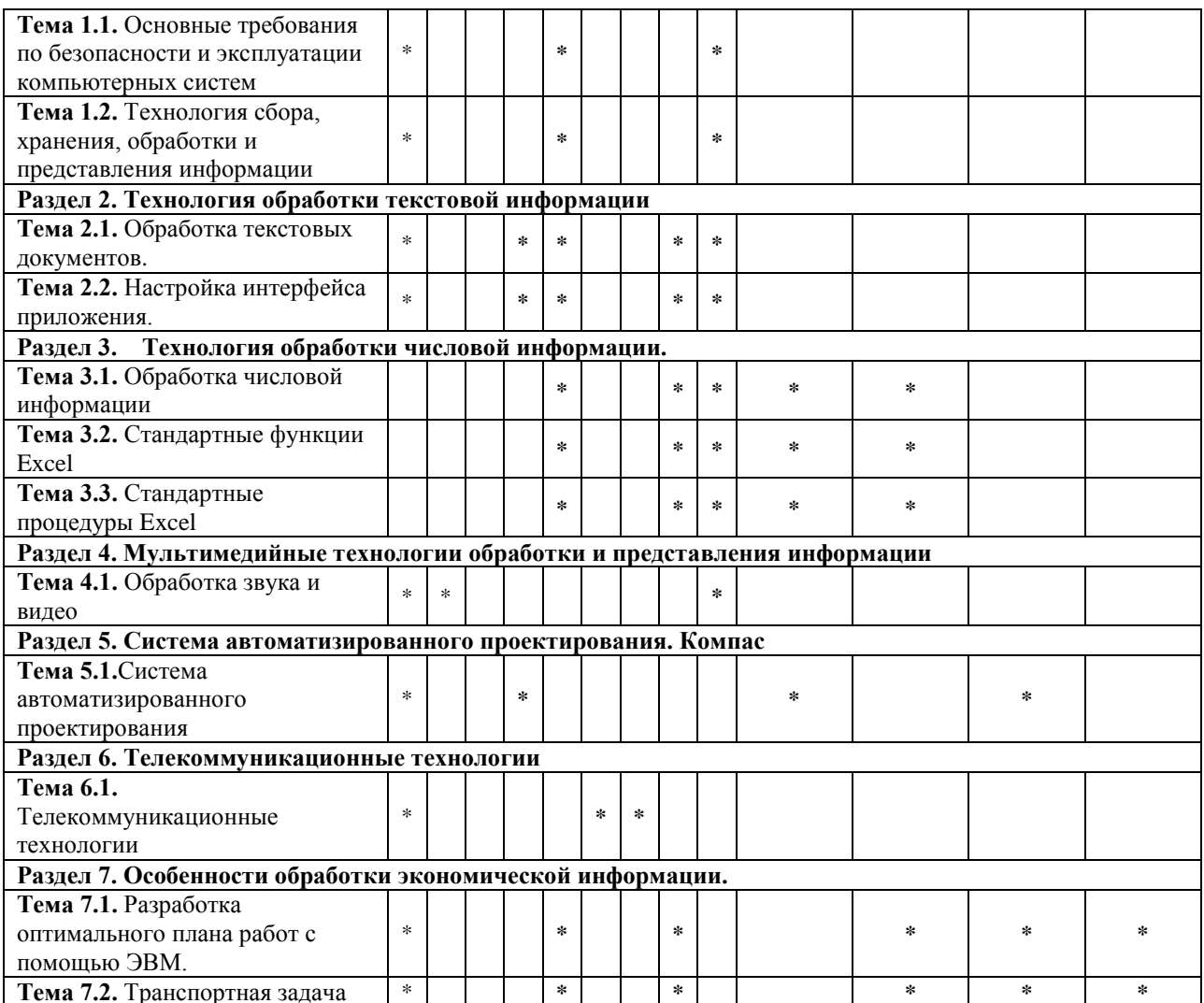

## <span id="page-24-0"></span>8. Структура контрольных заданий

## <span id="page-24-1"></span>8.1.Задания текущего контроля

Раздел 1. Технология сбора, хранения, обработки и представления информации.

Тема 1.1. Основные требования по безопасности и эксплуатации компьютерных систем Практическое задание № 1.

- 1) Составить инструкцию по технике безопасности при работе с компьютерными системами
- 2) Составить инструкцию по правилам эксплуатации компьютерных систем и оборудования

Проверяемые результаты обучения: 33.

Формируемые компетенции: ОК 01. ОК 03, ОК 05, ОК 09 Критерии оценки:

.<br>За правильное выполнение ПРЗ выставляется - 4 балла Время выполнения: 90 минут

Тема 1.2. Технология сбора, хранения, обработки и представления информации Практическое задание № 2.

Задание 1. Составить проект по теме «Информационные системы и технологии в профессиональной деятельности»

#### **Задание 2.**Опишите информационную среду для перечисленных объектов и укажите для неё возможные информационные угрозы:

1) библиотека; 2) ваша семья; 3) супермаркет; 4) кинотеатр.

#### **Проверяемые результаты обучения: З3. Формируемые компетенции: ОК 01. ОК 03, ОК 05, ОК 09 Критерии оценки:**

За правильное выполнение ПРЗ выставляется– 4 балла **Время выполнения:** 90 минут

## **Раздел 2. Технология обработки текстовой информации**

*Тема 2.1. Обработка текстовых документов*

#### **Практическая работа № 1**

**Задание 1.**Создать краткий протокол, заседания вашей группы

**Задание 2.**Создать отчет о выполнении практических работ на текущий момент времени.

#### **Проверяемые результаты обучения: У1., З4.**

#### **Формируемые компетенции: ОК 01. ОК 03, ОК 05, ОК 09**

#### **Критерии оценки:**

За правильное выполнение ПР выставляется– 5 баллов **Время выполнения:** 180 минут

#### *Тема 2.2. Настройка интерфейса приложения.*

#### **Практическая работа № 2**

**Задание 1.**Создать отчет по теме «Настройка интерфейса приложения», в котором отражалась информация по разделам:

#### - **Интерфейс системы подготовки документов**

- Настройка Интерфейса приложения
- Создание панелей инструментов
- Создание новых кнопок в панели инструментов
- Изменение значков на кнопках
- Создание новых команд интерфейса с помощью технологии «Запись макросов».

Отчет должен содержать информацию по разделам, оглавление по разделам

# **Проверяемые результаты обучения: У3., З4. Формируемые компетенции: ОК 01. ОК 03, ОК 05, ОК 09**

#### **Критерии оценки:**

За правильное выполнение ПР выставляется– 6 баллов **Время выполнения:** 90 минут

## **Раздел 3. Технология обработки числовой информации.**

*Тема 3.1. Обработка числовой информации*

### **Практическая работа № 3**

**Задача.** Создать таблицу финансовой сводки за неделю, произвести расчеты, построить диаграмму изменения финансового результата, произвести фильтрацию данных, по расходу больше 3000

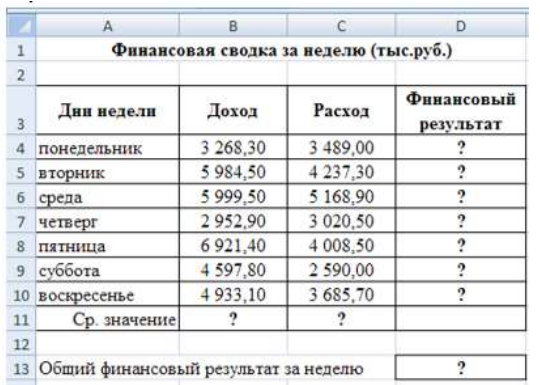

#### **Проверяемые результаты обучения: У1., З4.**

**Формируемые компетенции: ОК 05, ОК 08, ОК 09, ПК 1.3., ПК 1.4., ПК 2.3.**

#### **Критерии оценки:**

За правильное выполнение ПР выставляется– 6 баллов **Время выполнения:** 90 минут

#### *Тема 3.2. Стандартные функции Excel*

### **Практическая работа № 4**

**Задача**. Олимпиада по программированию оценивается по сумме очков, полученных за каждую из трех задач, плюс 0,1 от набранной суммы для учащихся классов младше 10-го. В олимпиаде принимало участие 12 человек: 4 из 8-го класса,  $3 - u$  9-го,  $3 - u$  10-го и  $2 - u$  11-го. Первое задание оценивалось максимум в 10 баллов. Второе – в 8, третье – в 12. Набравшие больше 27 баллов получают диплом 1-й степени, меньше 25 – 3-й степени, во всех остальных случаях – второй степени. Создайте таблицу участников и их результатов. Оценки за задания расставьте случайным образом. Определите дипломы участников. Постройте сравнительную диаграмму участников по сумме набранных очков.

**Проверяемые результаты обучения: У1., З4.**

**Формируемые компетенции: ОК 05, ОК 08, ОК 09, ПК 1.3., ПК 1.4., ПК 2.3.**

## **Критерии оценки:**

За правильное выполнение ПР выставляется– 6 баллов **Время выполнения:** 90 минут

#### *Тема 3.3. Стандартные процедуры Excel*

#### **Практическая работа № 5**

**Задача**. Используя метод потенциалов, решить транспортную задачу. Выполнить проверку, используя табличный процессор Microsoft Excel. Компания владеет тремя заводами А1, А2, А3. Соответствующие объемы производства равны 600, 300 и 330 единиц продукции. Компания обязалась поставить в города В1, В2, В3 и В4 соответственно 350, 350, 230 и 300 единиц. При заданных в таблице стоимостях перевозок единицы продукции составьте план ее распределения, чтобы общая стоимость перевозок была наименьшей.

**Проверяемые результаты обучения: У1., З4. Формируемые компетенции: ОК 05, ОК 08, ОК 09, ПК 1.3., ПК 1.4., ПК 2.3. Критерии оценки:**

За правильное выполнение ПР выставляется– 6 баллов **Время выполнения:** 90 минут

# **Раздел 4. Мультимедийные технологии обработки и представления информации**

*Тема 4.1. Обработка звука и видео*

## **Практическая работа № 6**

Создание слайд шоу по теме: «Моя будущая профессия» с воспроизведением и обработкой звуковых и видео файлов.

### **Проверяемые результаты обучения: У2., З4.**

#### **Формируемые компетенции: ОК 01. – ОК 09.**

#### **Критерии оценки:**

За правильное выполнение ПР выставляется– 6 баллов **Время выполнения:** 90 минут

### **Раздел 5. Система автоматизированного проектирования. Компас**

*Тема 5.1.Система автоматизированного проектирования*

#### **Практическая работа № 7**

Составить чертеж размещения компьютерного оборудования в учебной аудитории.

## **Проверяемые результаты обучения: З3.**

**Формируемые компетенции: ОК 01, ОК 02, ОК 09**

### **Критерии оценки:**

За правильное выполнение ПР выставляется– 6 баллов **Время выполнения:** 90 минут

# **Раздел 6. Телекоммуникационные технологии**

*Тема 6.1. Телекоммуникационные технологии*

### **Практическаяработа № 8**

**Задание.** Используя поисковые системы сети Интернет выполните следующие задания:

1. По заданному адресу зайти на поисковый сервер. Найти там информацию по определенной теме.

**www.fareast.ru** – каталог дальневосточных ресурсов

**yandex.ru** – поисковая машина с учетом морфологии русского языка

- **www.rambler.ru** поисковая машина Рамблер
- **www.google.ru -** поисковая машина Google
- 2. Зайти на сервер **www.5ballov.ru**(Коллекция рефератов).
- 3. Найти реферат по определенной теме и скачать его. Для этого нажмите на кнопку справа от файла мышкой и подтвердите сохранение его на жестком диске вашего компьютера в папке «Мои документы».
- 4. Зайти в папку «Мои документы», найти скаченный файл, и открыть его.
- 5. Зайти на ссылку «Погода» на «Приморье Он-Лайн» и посмотреть прогноз погоды.

### **Проверяемые результаты обучения: У1., З1.**

## **Формируемые компетенции: ОК 01, ОК 06, ОК 07**

### **Критерии оценки:**

За правильное выполнение ПР выставляется– 6 баллов **Время выполнения:** 90 минут

### **Раздел 7. Особенности обработки экономической информации.**

#### *Тема 7.1. Разработка оптимального плана работ с помощью ЭВМ*

#### **Практическое задание № 9**

**Задача**.Свести задачу к виду ТЗ и решить с помощью надстройки «Поиск решения»Четыре ремонтные мастерские могут за год отремонтировать соответственно 400, 500, 450 и 550 машин при себестоимости ремонта одной машины в 500, 700, 650 и 600 рублей. Планируется годовая потребность в ремонте пяти автобаз: 550, 350, 300, 375 и 400 машин.Ремонт машин с 1 автобазы должен осуществляться в 100% случаев силами ремонтных мастерских.На 4 АБ возможно самостоятельное проведение ремонтных работ (бесплатное) в объеме, не превышающем 8% от планируемой годовой потребности этой мастерской. Платное (на стороне) - совсем невозможно.Вторая, третья и пятая АБ могут «ремонтироваться» на стороне, стоимость ремонта +трансп.расходы каждой машины в таком случае составит 695 руб.Дана матрица, характеризующая транспортные расходы на доставку машины с j-й автобазы в i-ю ремонтную мастерскую. Определить минимальную годовую потребность в кредитах на выполнение указанного объема работ по всем автобазам

### **Проверяемые результаты обучения: У1., З1.**

**Формируемые компетенции: ОК 01, ОК 05, ОК 08, ПК 2.4., ПК 3.2., ПК 3.3., ПК 4.1.**

## **Критерии оценки:**

За правильное выполнение ПР выставляется– 6 баллов **Время выполнения:** 90 минут

### *Тема 7.2. Транспортная задача*

### **Практическое задание № 10**

**Задача**. Предприятия А1, А2, А3 и А4 производят однородную продукцию а1, а2, а3 и а4, соответственно. В условных единицах – 246, 186, 196 и 197. Затем товар поступает в пять пунктов назначения: В1, В2, В3, В4 и В5. Это потребители продукции. Они готовы ежедневно принимать 136, 171, 71, 261 и 186 единиц товара.Стоимость перевозки единицы продукции с учетом удаленности от пункта назначения:

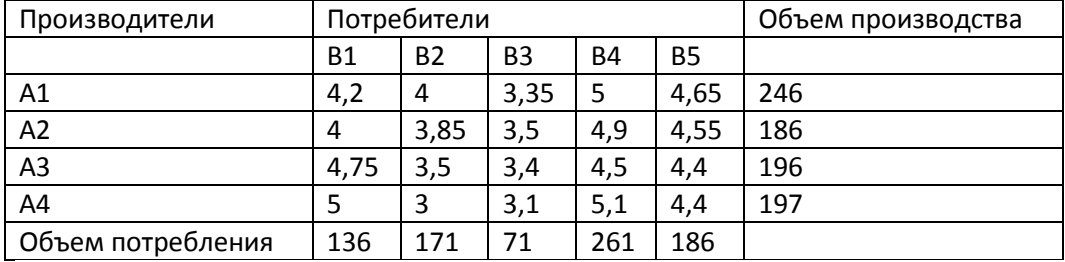

Задача: минимизировать транспортные расходы по перевозке продукции.

### **Проверяемые результаты обучения: У1., З1**

**Формируемые компетенции: ОК 01, ОК 05, ОК 08, ПК 2.4., ПК 3.2., ПК 3.3., ПК 4.1.**

### **Критерии оценки:**

За правильное выполнение ПР выставляется– 6 баллов **Время выполнения:** 90 минут

## **8.2. Задания промежуточной аттестации**

- **8.2.1. Вопросы к промежуточной аттестации**
- <span id="page-28-2"></span><span id="page-28-1"></span><span id="page-28-0"></span>**8.2.2. Тестовое задание**

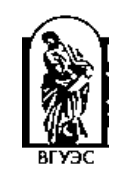

Филиал федерального государственного бюджетного образовательного учреждения высшего образования

«Владивостокский государственный университет экономики и сервиса» в г. Артеме

Кафедра экономики, управления и информационных технологий

Рассмотрено на заседании кафедры ЭУИТ

УТВЕРЖДАЮ Заместитель директора филиала \_\_\_\_\_\_\_\_\_\_\_\_\_\_\_\_\_\_\_\_ О.И. Иванюга

Зав. кафедрой \_\_\_\_\_\_\_\_\_\_\_\_\_\_\_ А.К. Ерохин

30 апреля 2019 года

15 мая 2019 года

## **Вопросы к промежуточной аттестации (дифференцированный зачет)** по дисциплине

## **ОП.06 Адаптивные информационные технологии в профессиональной деятельности**

основной профессиональной образовательной программы

подготовки специалистов среднего звена

# **08.02.01 Строительство и эксплуатация зданий и сооружений**

- 1. Понятие информации и данных.
- 2. Понятие информационного ресурса.
- 3. Понятие информационной системы.
- 4. Классификация информационной системы.
- 5. Процессы информационной системы.
- 6. Примеры информационных систем.
- 7. Структура информационной системы.
- 8. Состав и функциональные части информационной системы.
- 9. Функции информационных систем.
- 10. Соотношение информационной технологии и информационной системы.
- 11. Информационное обеспечение информационной системы
- 12. Понятие информационной технологии.
- 13. Цель информационной технологии.
- 14. Виды информационных технологий.
- 15. Классификация информационных технологий.
- 16. Информационная технология управления: назначение, цели.
- 17. Техническое обеспечение информационной системы.
- 18. Программное обеспечение информационной системы.
- 19. Программные средства, относящиеся к базовому программному обеспечению.
- 20. Основная функция базового программного обеспечения
- 21. Назначение и функции основных групп прикладного программного обеспечения.
- 22. Понятие технологического процесса.
- 23. Основные этапы развития информационных технологий.
- 24. Назначение и основные характеристики ИТ обработки данных.
- 25. Назначение и основные характеристики ИТ управления.
- 26. Назначение и основные характеристики ИТ автоматизации офиса.
- 27. Назначение и основные характеристики ИТ поддержки принятия решений.
- 28. Назначение и основные характеристики ИТ экспертных систем..
- 29. Понятие автоматизированной обработки информации.
- 30. Технические средства автоматизированной обработки информации.
- 31. Понятие электронного рабочего места.
- 32. Понятие искусственного интеллекта.
- 33. Понятие компьютерной сети.
- 34. Понятие «сетевые информационные технологии».
- 35. Основные типы компьютерных сетей.
- 36. Понятие гипертекста. Понятие мультимедиа.
- 37. Основные компоненты мультимедиа-технологий.
- 38. Понятие Интернет. Основные службы Интернет. Понятие электронная почта.
- 39. Понятие информационной безопасности.
- 40. Основные виды угроз безопасности ИТ.
- 41. Основные положения информационной безопасности.
- 42. Классификация вирусов. Технологии антивирусной защиты.
- 43. Безопасность электронной почты и Интернет.
- 44. Использование презентации в профессиональной деятельности
- 45. Процедура настройки анимации слайда в среде MS Power Point.
- 46. Понятие стиля оформления презентации.
- 47. Охарактеризуйте возможности перехода между слайдами в рамках одной презентации.
- 48. Перечислите режимы представления информации в среде MS Power Point.
- 49. Понятие гипертекстовой ссылкой.
- 50. Структуризация информации при создании гипертекстовых документов.
- 51. Понятие элемента управления в среде табличного процессора.
- 52. Процесс создания элемента управления «Поле со списком», «Счетчик».
- 53. Использование относительной и абсолютной адресации ячеек при организации вычислений в среде табличного процессора.
- 54. Опишите процесс формирования данных для решения задачи линейной оптимизации.
- 55. Понятие Фильтра, Расширенного фильтра и Автофильтра.
- 56. Формирования документов в среде табличного процессора с использованием встроенных функций.
- 57. Форматы представления данных при создании документов на основе нескольких таблиц в среде MS Excel.
- 58. Понятие сводных таблиц. Понятие сортировки в электронных таблицах.
- 59. Перечислите требования к консолидируемым данным.
- 60. Функции Excel используемые для расчёта амортизационных отчислений.
- 61. Основные элементы главного окна СУБД Access.
- 62. Основные объекты СУБД Access.
- 63. Особенности использования основных режимов работы с объектами.
- 64. Перечислите основные действия, необходимые для создания макета таблицы данных.
- 65. Понятие ключевого поля в таблице.
- 66. Перечислите этапы формирования отчетов с использованием Мастера в СУБД Access.
- 67. Охарактеризуйте основные типы данных СУБД Access.
- 68. Опишите особенности создания запросов с использованием Конструктора.
- 69. Приведите последовательность действий необходимых для создания формы ввода информации в базу данных.
- 70. Поясните необходимость установления связей между таблицами данных в среде СУБД Access.
- 71. Опишите особенности создания выражений с использованием Построителя выражений.
- 72. Поясните процесс создания формы для выполнения запроса.
- 73. Понятие отчета в среде СУБД Access.
- 74. Способы создания отчета в среде СУБД Access.
- 75. Понятие поиска, сортировки и фильтрации данных в среде СУБД Access.

#### Основные источники:

- 1. Михеева Е.В. Информационные технологии в профессиональной деятельности: учеб.пособие: М.; Академия, 2015
- 2. Михеева Е.В. Практикум по информационным технологиям в профессиональнойдеятельности: учеб. пособие: М.; Академия, 2015
- 3. Михеева Е.В., Титова О.И. Информационные технологии в профессиональнойдеятельности. Технические специальности: учебник: М.; Академия, 2015
- 4. Гохберг Г.С. Информационные технологии: учебник для спо. М.: Академия, 2015.

#### **Ресурсы:**

- 1. [Гаврилов М. В.Информатика и информационные технологии \[Электронный ресурс\].](http://www.biblioclub.ru/author.php?action=book&auth_id=9165)  М.: ЮРАЙТ, точка доступа /http://www.biblioclub.ru
- 2. Цифровые учебные материал[ы http://abc.vvsu.ru/](http://abc.vvsu.ru/)
- 3. Электронно-библиотечная система КнигаФонд [http://www.knigafund.ru](http://www.knigafund.ru/)
- 4. Рубрикон[: www.rubricon.com](http://www.rubricon.com/)
- 5. Научная электронная библиотека (НЭБ)[: www.elibrary.ru](http://www.elibrary.ru/)
- 6. Информационно-аналитическое агентство «ИНТЕГРУМ»[: aclient.integrum.ru](http://aclient.integrum.ru/)
- 7. Электронная библиотека образовательных и просветительских изданий IQLib[:www.iqlib.ru](http://www.iqlib.ru/)
- 8. East View Information Services[: www.ebiblioteka.ru](http://www.ebiblioteka.ru/)
- 9. АРМ АБИС «Дельфин»
- 10. Система управления образовательным контентом «Moodle» [http://oracul.artem.vvsu.ru](http://oracul.artem.vvsu.ru/)
- **Дополнительные источники:**

*Учебники и учебные пособия:*

- 1. Михеева Е.В.,ТитоваО.И. Информатика**:** учебник: -М.; Академия, 2015
- 2. МихееваЕ.В. Практикум по информатике: учеб. пособие: М.; Академия, 2015
- 3. Цветкова М. С. Информатика и ИКТ: учебник для НПО и СПО. М.: ИЦ "Академия", 2015.
- 4. Колмыкова Е.А. Информатика: учебное пособие для СПО. М.: ИЦ "Академия", 2015.
- 5. Ляхович В.Ф. Основы информатики: Учебное пособие для студентов средних специальных учебных заведений. Ростов н/Д.:Феникс, 2015.-596 с.

Составитель:  $\blacksquare$ 

Филиал федерального государственного бюджетного образовательного учреждения высшего образования

«Владивостокский государственный университет экономики и сервиса» в г. Артеме

Кафедра экономики, управления и информационных технологий

Рассмотрено на заседании кафедры ЭУИТ

УТВЕРЖДАЮ

Зав. кафедрой \_\_\_\_\_\_\_\_\_\_\_\_\_\_\_ А.К. Ерохин

Заместитель директора филиала \_\_\_\_\_\_\_\_\_\_\_\_\_\_\_\_\_\_\_\_ О.И. Иванюга

30 апреля 2019 года

15 мая 2019 года

# Тестовое задание к промежуточной аттестации (дифференцированный зачет) по дисциплине

## ОП.06 Адаптивные информационные технологии в профессиональной деятельности

основной профессиональной образовательной программы подготовки специалистов среднего звена

# 08.02.01 Строительство и эксплуатация зданий и сооружений

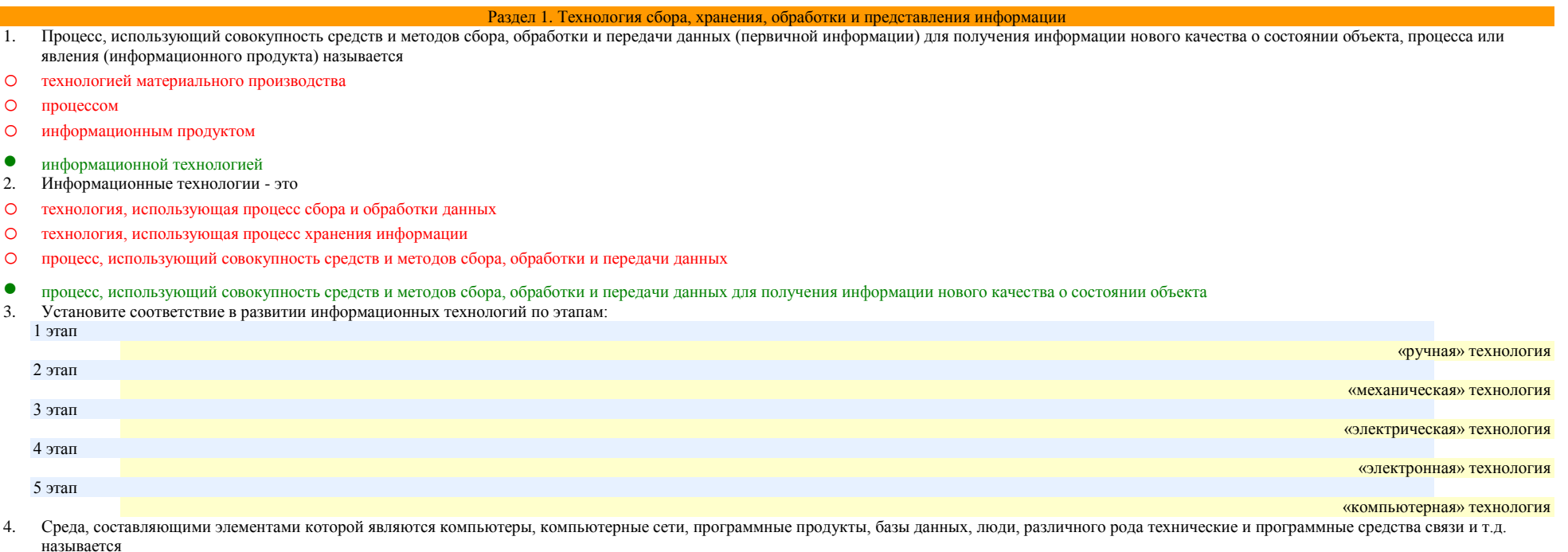

 $\bullet$ информационной системой

 $\circ$ процессом

- информационным продуктом  $\circ$
- $\circ$ информационной технологией

5. Информационная система должна разрабатываться с учетом заданных потребительских свойств информации технологией материального производства. Установите соответствие между свойствами информационной системы: Полнота информации

34

для понимания задачи и принятия решения

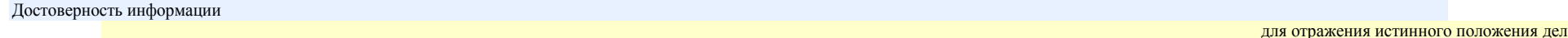

Актуальность информации

Ценность информации

обеспечение решение поставленной задачи, для принятия правильного решения

важность и существенность для текущего момента

- 6. Совокупность четко определенных целенаправленных действий персонала по переработке информации на компьютере называется ...
- $\circ$ информационной системой
- $\circ$ процессом
- $\circ$ информационным продуктом
- $\bullet$ информационной технологией
- 7. Целью информационной технологии является -
- $\circ$ выпуск продукции
- $\bullet$ производство информации для ее анализа человеком и принятия на его основе решения
- $\circ$ создание новых программ
- $\circ$ обновление технических средств персонального компьютера
- 8. Инструментарий информационной технологии - это
- $\circ$ один программный продукт
- $\bullet$ один или несколько взаимосвязанных программных продуктов
- $\circ$ человек
- $\Omega$ компьютер
- 9. Сведения, уменьшающие степень неопределенности в теории информации это - информация
- В теории управления под информацией понимают:  $10.$
- $\circ$ сообщения в форме знаков или сигналов
- $\circ$ сведения об окружающем мире и протекающих в нем процессах, полученные с помощью органов чувств
- $\bullet$ сведения, получаемые и используемые в целях сохранения, совершенствования и развития общественной или технической системы
- $\circ$ сведения, уменьшающие степень неопределенности
- 11. В документалистике под информацией понимают:
- $\circ$ сведения, обладающие новизной
- $\circ$ сведения, полученные из внешнего мира с помощью органов чувств
- $\circ$ сигналы, импульсы, колы, полученные с помошью специальных технических средств
- $\bullet$ сведения, зафиксированные на бумаге в виде текста (в знаковой, символьной, графической или табличной форме)
- 12. Экономическая информация это -
- $\bullet$ совокупность сведений о социально-экономических процессах
- $\circ$ сведения, зафиксированные на бумаге в виде текста (в знаковой, символьной, графической или в табличной форме)
- $\circ$ наука об экономических процессах
- $\circ$ сообщение, записанное на материальном носителе
- 13. По функциям управления экономическая информация бывает:
- 30% плановая
- $-100\%$  вхолная  $\Omega$
- **30%** учетная

• 20% отчетно-статистическая

#### • 20% нормативно-справочная

- 14. Информация, которая содержит справочные и нормативные материалы, связанные с производственными отношениями и процессами определяется как:
- o учетная
- o плановая

#### нормативно-справочная

- o отчетно-статистическая
- 15. Информация, отражающая фактические значения запланированных показателей за определенный период времени определяется как:
- $\bullet$  учетная
- o плановая
- o нормативно-справочная
- **O** отчетно-статистическая<br>16. Информация, которая о
- 16. Информация, которая отражает результаты фактической деятельности фирмы для вышестоящих органов, определяется как:
- o учетная
- o плановая
- o нормативно-справочная
- отчетно-статистическая<br>17. Информация, которая в
- 17. Информация, которая включает в себя директивные значения планируемых и контролируемых показателей определяется как:
- o учетная
- плановая
- o нормативно-справочная
- o отчетно-статистическая
- 18. По уровням управления экономическая информация бывает:
- $\bullet$  50% входная
- o -50% плановая
- $\bullet$  50% выходная
- o -50% отчетно-статистическая
- 19. Количество деталей данного наименования, изготовленных рабочим за смену, это:
- учетная экономическая информация
- o плановая экономическая информация
- o отчетно-статистическая экономическая информация
- o нормативно-справочная экономическая информация
- Планируемый спрос на продукцию и прибыль от её реализации, это:
- плановая экономическая информация
- o учетная экономическая информация
- o нормативно-справочная экономическая информация
- o отчетно-статистическая экономическая информация
- 21. Технические нормативы изготовления деталей, это:
- o плановая экономическая информация
- o учетная экономическая информация
- нормативно-справочная экономическая информация
- o отчетно-статистическая экономическая информация
- 22. Информационный рынок это…
- o производство, продажа и покупка ЭВМ и устройств ЭВМ при активном государственном регулировании
- система экономических, правовых и организационных отношений по торговле продуктами интеллектуального труда на коммерческой основе
- o представление платных сетевых услуг, прежде всего, через Интернет
- o создание информационно-правовых документов по информации
- 23. Система экономических, правовых и организационных отношений по торговле продуктами интеллектуального труда нам коммерческой основе это…
- o информационный продукт
- o информационный ресурс
- информационный рынок
- **O** информационная услуга<br>24. Документированные зна
- 24. Документированные знания для создания информационных продуктов и предоставления информационных услуг это…
- o информационный продукт
- информационный ресурс
- o информационный рынок
- О информационная услуга<br>25. Что такое информацион
- Что такое информационный ресурс?
- документированные знания для создания информационных продуктов и предоставления информационных услуг
- o результат интеллектуальной деятельности человека
- o сырье для деятельности информационной индустрии
- o информационно-правовые документы по информации
- 26. Взаимосвязанная совокупность средств, методов и персонала, используемых для обработки данных это
- Информационная система
- o Информационный ресурс
- o Информационный продукт
- o Информационная безопасность
- 27. Понятие «разомкнутая система управления» подразумевает:
- o наличие в системе управления нескольких каналов обратной связи
- отсутствие в системе управления информации о состоянии объекта управления
- o изменение управленческих воздействий со стороны управляющего объекта на управляемый в зависимости от состояния управляемого объекта
- o отсутствие изменений в состоянии или поведении объекта управления при наличии управляющих воздействий со стороны объекта управления
- 28. В системе автоматического управления информация от управляющего объекта к объекту управления транслируется в виде:
- системы команд
- o системы суждений
- o системы предикатов
- **O** системы высказываний<br>29 Автоматизированная о
- Автоматизированная обработка информации возможна...
- при наличии строгих формальных правил ее обработки
- $\circ$ без формальных правил преобразования и обработки информации
- $\Omega$ при условии, что все знаки и символы будут представлены одним шрифтом
- $\circ$ только в том случае, если информацию можно представить в виде аналогового сигнала
- Наличие связей и отношений между элементами системы это:  $30.$
- структурированность системы
- $\circ$ сложность системы
- $\circ$ делимость системы
- $\circ$ нелостность системы
- Система, которая состоит из ряда подсистем, выражается в таком свойстве как: 31.
- $\circ$ структурированность системы
- $\circ$ сложность системы
- G лелимость системы
- $\circ$ непостность системы
- 32. Результат объединения некоторых компонентов в одно целое, подчиненное единой цели означает:
- структурированность системы  $\Omega$
- $\Omega$ сложность системы
- **C** нелостность системы
- $\circ$ делимость системы
- Под термином «современная информационная система» понимают: 33.
- $\circ$ совокупность средств массовой информации
- $\bullet$ хранилище информации, способное автоматически осуществлять процедуры ввода, размещения, поиска и выдачи информации
- $\circ$ совокупность учреждений (архивов, библиотек, информационных центров, музеев и т. п.)
- $\circ$ совокупность существующих баз и банков данных
- 34. Что является причиной перевода информационных ресурсов человечества на электронные носители:
- $\bullet$ объективная потребность в увеличении скорости обработки информации
- $\circ$ погоня за сверхприбылями организаций, осуществляющих свою деятельность в сфере информационных технологий
- $\circ$ политика производителей компьютеров с целью подавления конкурентов
- $\circ$ необъективная политика правительства в сфере коммуникационных технологий
- 35. Термин «развитие информационных процессов» означает:
- $\circ$ уменьшение конфликта между ограниченными возможностями человека по восприятию и переработке информации и объемом информации, циркулирующей в социуме
- $\circ$ увеличение влияния средств массовой информации на деятельность человека
- $\Omega$ увеличение информационных ресурсов страны
- $\bullet$ увеличение доли информационной деятельности в общем объеме различных видов деятельности человека
- 36. Что является причиной перехода к безбумажным технологиям в информационной сфере деятельности человека:
- $\circ$ политика правительств наиболее развитых стран
- $\circ$ мода на использование современных средств обработки информации
- $\circ$ погоня за сверхприбылями организаций, осуществляющих свою деятельность в сфере информационных технологий
- $\bullet$ объективная потребность в увеличении скорости обработки и обмена информацией
- 37. Термин «информатизация общества» обозначает:
- $\circ$ увеличение количества избыточной информации, циркулирующей в обществе
- $\circ$ увеличение роли средств массовой информации

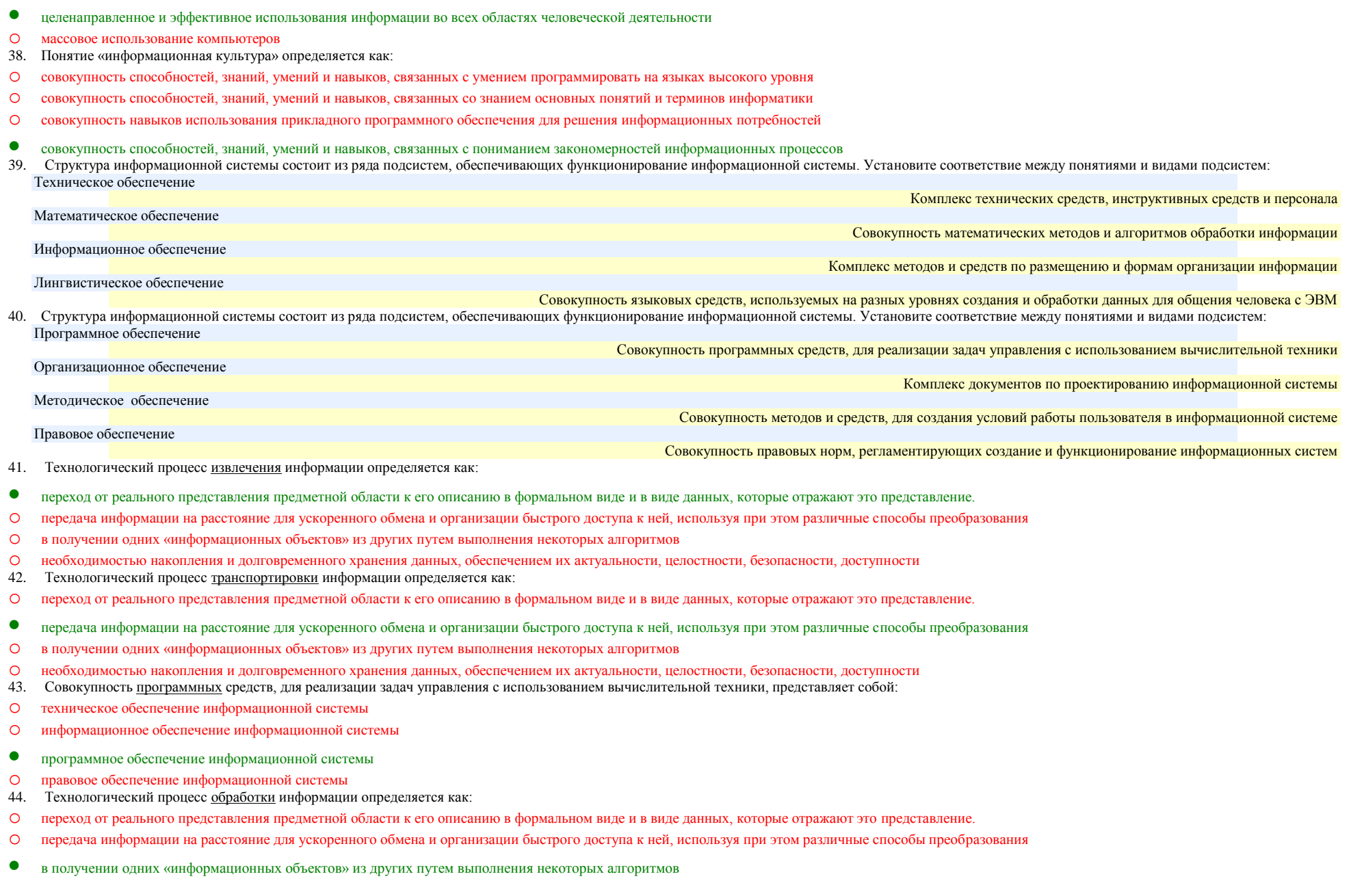

39

- o необходимостью накопления и долговременного хранения данных, обеспечением их актуальности, целостности, безопасности, доступности
- Технологический процесс хранения информации определяется как:
- o переход от реального представления предметной области к его описанию в формальном виде и в виде данных, которые отражают это представление.
- o передача информации на расстояние для ускоренного обмена и организации быстрого доступа к ней, используя при этом различные способы преобразования
- o в получении одних «информационных объектов» из других путем выполнения некоторых алгоритмов
- необходимостью накопления и долговременного хранения данных, обеспечением их актуальности, целостности, безопасности, доступности

Раздел 2. Технология обработки текстовой информации

46. Совокупность программ, выполняемых вычислительной системой это:

- программное обеспечение компьютера
- o техническое обеспечение компьютера
- o аппаратное обеспечение компьютера
- o прикладное программное обеспечение
- 47. К уровню системного программного обеспечения относятся программы:
- обеспечивающие различные вспомогательные функции компьютера
- o обеспечивающие создание новых программ для компьютера
- o обеспечивающие выполнение необходимых пользователю работ на компьютере
- o обеспечивающие различные вспомогательные функции для пользователя
- 48. К уровню прикладного программного обеспечения относятся программы:
- o обеспечивающие различные вспомогательные функции компьютера
- o обеспечивающие создание новых программ для компьютера
- обеспечивающие выполнение необходимых пользователю работ на компьютере
- o обеспечивающие различные вспомогательные функции для пользователя
- 49. К уровню служебного программного обеспечения относятся программы:
- o обеспечивающие различные вспомогательные функции компьютера
- o обеспечивающие создание новых программ для компьютера
- обеспечивает взаимодействие других программ компьютера с программами базового уровня
- o обеспечивающие различные вспомогательные функции для пользователя
- 50. Операционная система представляет собой программные продукты, входящие в состав:
- o прикладного программного обеспечения
- o системы управления базами данных
- o системы программирования
- системного программного обеспечения
- 51. Архиваторы это программы:
- для уменьшения информационного объема файлов
- o для увеличения информационного объема файлов
- o для резервного копирования файлов
- o для обнаружения и уничтожения вирусов
- 52. Антивирусные это программы:
- o для уменьшения информационного объема файлов
- o уничтожение зараженных файлов
- o для резервного копирования файлов
- обнаружения и уничтожения вирусов
- 53. Текстовые редакторы представляют собой программные продукты, входящие в состав:
- **Прикладного уровня программного обеспечения<br>О Служебного уровня программного обеспечения<br>О Базового уровня программного обеспечения<br>54. Графические редакторы представляют собой про**
- 
- 
- 
- Графические редакторы представляют собой программные продукты, входящие в состав:
- 
- 
- **Прикладного уровня программного обеспечения<br>О Служебного уровня программного обеспечения<br>О Базового уровня программного обеспечения<br>55. Какие из перечисленных программ можно отнес**
- 
- 55. Какие из перечисленных программ можно отнести к системному уровню программного обеспечения?
- 30% операционная система
- **30%**антивирусная программа
- 
- **40%**архиваторы<br>О -100% графический редактор
- 56. Какие из перечисленных программ можно отнести к прикладному уровню программного обеспечения?
- 50% текстовый редактор<br>О -50% архиваторы
- 
- o -50%антивирусная программа
- 50%обучающая программа
- 57. Программы с ограниченным сроком действия или версия программ с ограниченными возможностями относятся к:
- 
- 
- Условно-бесплатным <sup>o</sup> Лицензионным <sup>o</sup> Свободно распространяемым <sup>o</sup> Прикладным
- 
- Программы, которые распространяются только на платной основе:
- o Условно-бесплатные
- 
- Лицензионные <sup>o</sup> Свободно распространяемые <sup>o</sup> Прикладные
- 
- 59. Пробные версии программных продуктов относятся к:
- <sup>o</sup> Условно-бесплатным программам <sup>o</sup> Лицензионным программам
- 
- Свободно распространяемым программам <sup>o</sup> Прикладным программам
- 
- 60. Драйверы к новейшим устройствам относятся к:
- <sup>o</sup> Условно-бесплатным программам <sup>o</sup> Лицензионным программам
- 
- Свободно распространяемым программам
- o Прикладным программам
- 61. Правовую охрану программ и данных в РФ гарантирует:
- 
- 
- о Доктрина информационной безопасности РФ<br>О Закон «О правовой охране программ для ЭВМ и баз данных»<br>О Раздел «Преступления в сфере компьютерной информации» Уголовного кодекса РФ
- Закон «Об информации, информатизации и защите информации»
- Для создания фрагмента текста:

#### «Текстовый процессор MS Word»

использовали:

o -50%цвет текста

• 50% цвет выделения текста<br>О -50% заливка

- 
- 50% начертание<br>63. Для создания тек
- 63. Для создания текстового фрагмента:
- $\alpha$ елсковый процессор MS Word $\mathbb{G}_n$ использовали:
- o вставк у клипа
- вставк у символа
- o вставк у таблицы
- О вставку рисунка<br>64. Дан фрагмент те
- Дан фрагмент текста, созданный в текстовом процессоре:

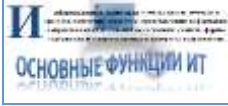

Определить какие приемы были использованы, для вставки графических объектов:

- **30%** объект WordArt
- 
- $\frac{40\%}{5}$ буквица<br>О -100% объект SmartArt
- $\frac{30\%}{100\ \text{KJHH}}$  65. Дан фрагм
- Дан фрагмент текста, созданный в текстовом процессоре:

```
\frac{||\mathbf{u}||_{\mathbf{H}}\cdot\mathbf{y}||_{\mathbf{H}}\cdot\mathbf{y}||_{\mathbf{H}}\cdot\mathbf{y}||_{\mathbf{H}}}{||\mathbf{u}||_{\mathbf{H}}\cdot\mathbf{y}||_{\mathbf{H}}\cdot\mathbf{y}||_{\mathbf{H}}\cdot\mathbf{y}||_{\mathbf{H}}\cdot\mathbf{y}||_{\mathbf{H}}\cdot\mathbf{y}||_{\mathbf{H}}\cdot\mathbf{y}||_{\mathbf{H}}\cdot\mathbf{y}||_{\mathbf{H}}\cdot\mathbf{y}||_{\mathbf{H}}\cdot\mathbf{y}||_{инференции, либральность на положении от состоянии.<br>Подолжение составились с положение с
                                                       импровы индивидные
```
Определить какие приемы были использованы, для форматирования теста:

- 
- $\frac{30\%}{100\%}$ начертание<br>О  $\frac{-100\%}{100\%}$ цвет выделения текста
- 30%шрифт, размер шрифта

## $\bullet$   $40\%$ цвет текста

- 66. Дан исходный текст: «**Далеко за отмелью, в ельнике, раздалась птичья трель**». После изменения был получен текст: «**Далеко в ельнике, за отмелью, раздалась птичья трель**». Какая процедура боты с текстом была использования:
- o сохранение
- o рецензирование
- o форматирование
- редактирование<br>67. Лан фрагмент те
- 67. Дан фрагмент текста, созданный в текстовом процессоре:

```
consider as ground significant options when
переднем перехолее местности состоил
 ний не, фотог имеются и мущения на с-
         BUSINESS CARD FROM A
```
Определить какие приемы были использованы, для форматирования абзаца:

- $\circ$   $\overline{30\%}$  выравнивание по ширине
- **50%** междустрочный интервал
- o **-**30**%** выравнивание по левому краю
- **50%** выравнивание по центру
- 
- o **-**40**%** выравнивание по правому краю 68. Какие элементы окна можно использовать для создания новой папки?

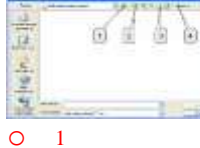

- $O<sub>2</sub>$
- 
- $9<sup>3</sup>$
- $\bullet$  4
- 69. Какие клавиши клавиатуры можно нажать для разделения одного абзаца на два

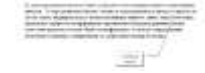

- o BackSpace
- $O$  Ctrl + Enter
- Enter
- $O$  Shift + Enter
- 70. С помощью какого элемента можно создать маркированный список?

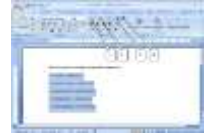

o <sup>1</sup>

- $\bullet$  2
- o <sup>3</sup>
- o <sup>4</sup>

**71.** С помощью какого элемента можно повысить уровень выделенного текста для исправления многоуровневого списка?

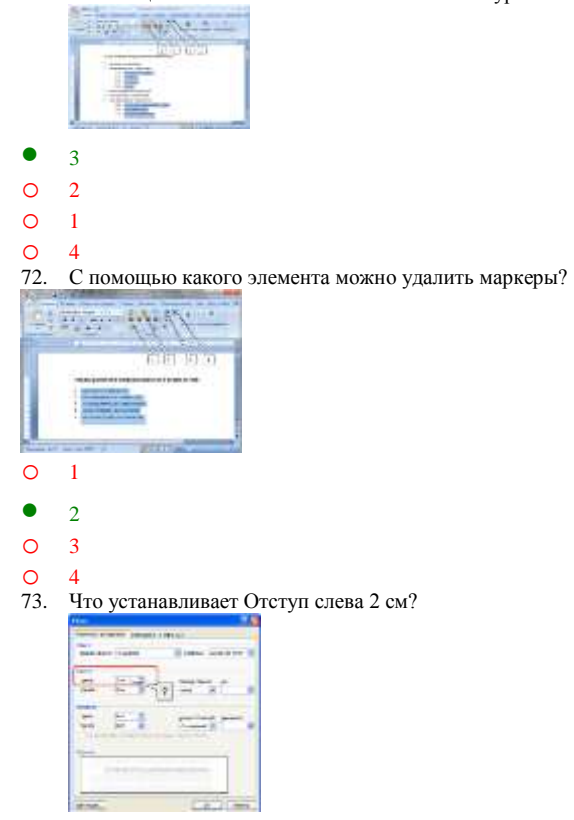

- o смещение всего абзаца на 2 см влево от левого поля
- смещение всего абзаца на 2 см вправо от левого поля
- o размер левого поля страницы
- o смещение только первой строки абзаца на 2 см влево от левого поля
- 74. Дан фрагмент текста, созданный в текстовом процессоре:

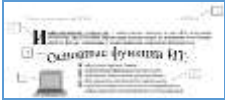

Определить какой прием был использован, для форматирования **ФРАГМЕНТА 4**:

- o вставка объекта WordArt
- o вставка буквицы

o вставка колонтитула

#### вставка маркированного списка

75. Дан фрагмент текста, созданный в текстовом процессоре:

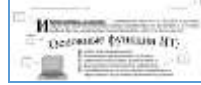

Определить какой прием был использован, для форматирования **ФРАГМЕНТА 2**:

- o вставка объекта WordArt
- вставка буквицы
- o вставка колонтитула
- o вставка маркированного списка
- 76. Дан фрагмент текста, созданный в текстовом процессоре:

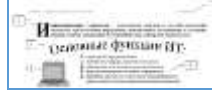

Определить какой прием был использован, для форматирования **ФРАГМЕНТА 1**:

- o вставка объекта WordArt
- o вставка буквицы
- вставка колонтитула
- o вставка маркированного списка
- 77. Дан фрагмент текста, созданный в текстовом процессоре:

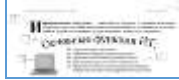

Определить какой прием был использован, для форматирования **ФРАГМЕНТА 3:**

- вставка объекта WordArt
- o вставка буквицы
- o вставка колонтитула
- o вставка маркированного списка
- 

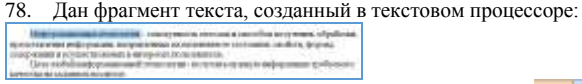

Если в приведенном примере использовать команду  $\|\cdot\|$  внешние границы, то изменения затронут:

- o весь текст
- только выделенный фрагмент
- o строку с выделенным фрагментом
- o только абзац

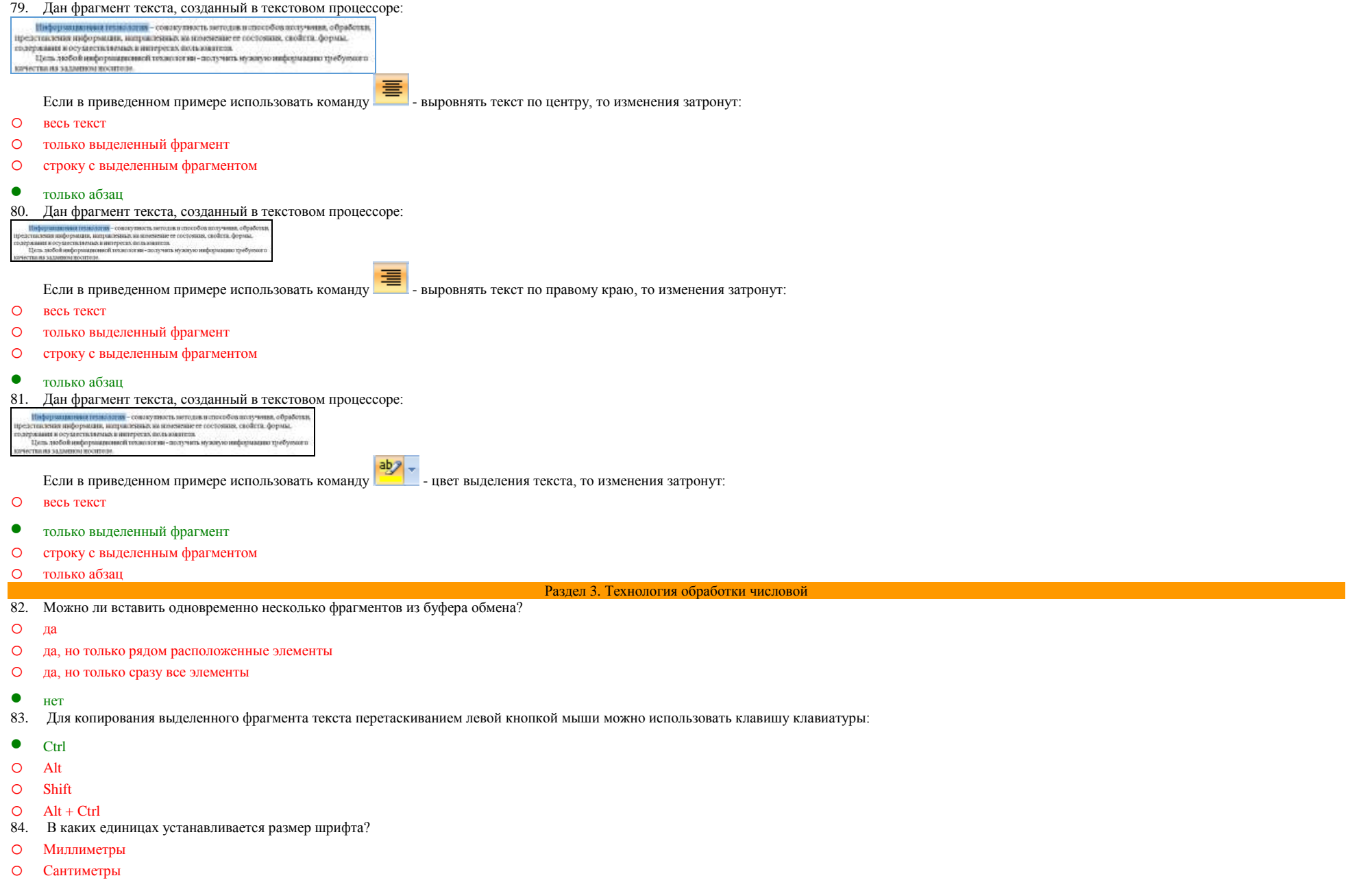

- Пикселы  $\circ$
- $\bullet$ Пункты
- 85. Что можно маркировать с использованием маркированного списка?
- $\circ$ слова в абзане
- $\circ$ предложения в абзаце
- $\circ$ строки в абзаце
- $\bullet$ абзацы в тексте
- Что произойдет, если информация из буфера обмена вставляется в непустую ячейку в электронной таблице? 86.
- вставка не произойдет  $\circ$
- $\bullet$ выйдет предупреждение о замене данных
- $\circ$ старое содержание заменится вставляемым без предупреждения
- $\circ$ вставляемая информация добавится к существующей
- 87. Можно ли проверить правописание в документе Excel?
- да, орфографию и грамматику  $\circ$
- $\bullet$ да, но только орфографию
- $\circ$ да, но только при наличии внедренных данных из Word
- $\circ$ нет
- 88. Текстовый процессор это...
- $\bullet$ Прикладное программное обеспечение, используемое для создания текстовых документов и работы с ними
- Прикладное программное обеспечение, используемое для создания таблиц и работы с ними  $\circ$
- $\circ$ Прикладное программное обеспечение, используемое для автоматизации задач бухгалтерского учета
- Вспомогательная программа  $\circ$
- 89. Служебный файл, который содержит всевозможную информацию о структуре и оформлении документов конкретного типа называется **шаблон**
- 90. Область, расположенная в верхнем и нижнем поле каждой страницы текстового документа называется колонтитул
- 91. Выражение  $5(a^2+25)$ : 5а, записанное в математике, в электронной таблице примет вид
- $5*(A1^2+25)/5*A1$  $\circ$
- $\bullet$  $=5*(A1^2+25)/(5*A1)$
- $=5*(A1^4+25)/(5*A1)$  $\circ$
- $\circ$  $=5*(A1^2+25)/5*A1$
- 92. Для установки абсолютной ссылки в электронных таблицах используется клавиша
- $\bullet$  $F<sub>4</sub>$
- $\circ$  $F1$
- $F<sub>3</sub>$  $\circ$
- $\circ$  $F2$
- 93. В электронной таблице в ячейке A1 записано число 10, в ячейке A2 записано число 2, в ячейке A3 записана формула = 2\*(A1+A2^2). Чему равно значение в ячейке A3
- $\bullet$ 28
- $\Omega$  $14$
- $\circ$  $12$
- $\circ$ 20
- 94. В электронной таблице в ячейке A1 записано число 10, в ячейке A2 записано число 5, в ячейке A3 число 20, в ячейке A4 число 50. В ячейке A5 записана формула = CУММ(А1;А3). Чему равно значение в ячейке **А5**
- o <sup>85</sup>
- o <sup>15</sup>
- $\Omega$  70
- $\bullet$  30
- 95. В электронной таблице в ячейке A1 записано число 10, в ячейке A2 записано число 5, в ячейке A3 число 20, в ячейке A4 число 50. В ячейке A5 записана формула = CУММ(A1:A3). Чему равно значение в ячейке **А5**
- o <sup>85</sup>
- o <sup>15</sup>
- o <sup>70</sup>
- $\begin{array}{cc} \bullet & 35 \\ 96. & B \end{array}$
- 96. В ячейке электронной таблице **С1** записана формула: **=\$А\$1+В1**. Какая формула будет получена из неё при копировании в ячейку **D1**
- $\bullet$  = \$A\$1+C1
- $O = $A$1+B2$
- $O = A1+C1$
- $O = $A$1+B3$
- 97. Какой использован формат данных, представленный в столбце Сумма в электронной таблице

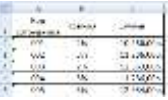

#### денежный

- o процентный
- o общий
- o текстовый
- 98. Дан текст: **«Далеко за отмелью, в ельнике, раздалась птичья трель»**. Сколько будет найдено слов по образцу «**ель**», в процессе автоматического поиска
- o 1 раз
- o 2 раза
- $O$  0 раз

#### $\bullet$  3 раза

- 99. Объект в текстовом документе, состоящий из строк и столбцов, на пересечении которых образуются ячейки называется таблица
- 100. Дан исходный текст: «**Далеко за отмелью, в ельнике, раздалась птичья трель**». После редактирования был получен текст: «Далеко в ельнике, за отмелью, раздалась птичья трель». Какие действия были выполнены:
- o копировать, вставить
- o вырезать, вставить
- o выделить, копировать, вставить
- выделить, вырезать, вставить

#### 101. Дан фрагмент, созданный в табличном процессоре:

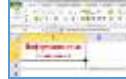

Что произойдет с информацией в ячейке **А1** при использовании маркера автозапонения:

- o Ничего не произойдёт
- o Информация удалится из ячейки А1
- o Выполнится перенос информации из ячейки А1 в ячейку А2
- Выполнится копирование информации из ячейки А1 в ячейку А2
- 102. Вы организовали фирму и набираете штат сотрудников с примерной зарплатой, приведенной в таблице. Вам необходимо установить зарплату директора так, чтобы суммарный фонд зарплаты не превышал 100 000 р. Какой способ решения вы выберете?

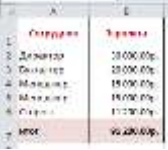

- o Сортировка
- o Фильтрация
- Подбор параметра
- o Поиск решения
- 103. Какая формула была использована для расчета в ячейке **С3** столбца «Премия» в таблице, приведенной на рисунке:

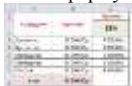

- $O = A3*SC$2$
- $O = B3*C2$
- $O = B3*C1$

#### $\bullet$  =B3\*\$C\$2

104. Какой режим создания объекта в базе данных представлен на рисунке:

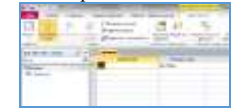

- Конструктор таблиц
- o Конструктор форм
- o Конструктор запросов
- o Конструктор отчетов
- 105. Какой объект базы данных представлен на рисунке:

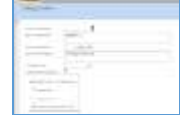

o Таблица

- 
- **•** Форма<br>О Запрос<br>О Отчет
- 
- 106. Какой запрос базы данных представлен на рисунке:

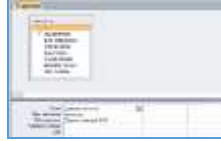

- o Запрос на выборку
- Запрос на обновление <sup>o</sup> Запрос на добавление <sup>o</sup> Запрос с параметром
- 
- 
- 107. Какой запрос базы данных представлен на рисунке:

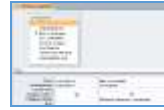

- 
- O Запрос на выборку<br>O Запрос на обновление<br>O Запрос на добавление
- 
- Запрос с параметром
- 108. Какой объект базы данных представлен на рисунке:

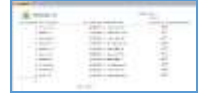

- O Таблица<br>O Форма<br>O Запрос
- 
- 
- Отчет
- 109. Какие типы полей представлены в таблице «**Сотрудники**»:

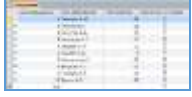

- 25% Числовой
- 
- 25% Текстовый<br>○ <del>-50%</del> Денежный
- $\bullet$  25% Счетчик
- 
- **25%**Логический<br>О 50% Мастер подстановки

110. По какому полю в таблице «**Сотрудники**» была проведена фильтрация данных:

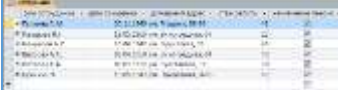

- o ФИО сотрудника
- o Стаж работы
- Назначение пенсии
- o Дата рождения
- 111. Какая заливка называется градиентной
- o сплошная (одним цветом)
- с переходом (от одного цвета к другому)
- o заливка с использованием внешней текстуры

#### o заливка узором

112. Последовательность значений, ссылок на ячейки, имен, функций или операторов и вычисляющее новое значение на основе существующих данных в электронной таблице называется - формула

- 113. Графический редактор это программный продукт, предназначенный для
- o Управление рисурмами компьютера при создании рисунков
- o Работы с текстовой информацией в процессе делопроизводства
- Редактирования и просмотра графических изображений
- o Построения диаграмм
- 114. Область электронной таблицы, находящаяся на месте пересечения столбца и являющаяся наименьшей структурной единицей на рабочем листе называется <mark>ячейка</mark>
- 115. Табличный процессор предназначен для…
- Обеспечения работы с таблицами данных
- o Управления большими информационными массивами
- o Создания и редактирования текстов
- o Создания и редактирования графических изображений
- 116. Как называется выделенный элемент в электронной таблице Excel:

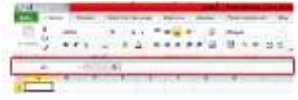

- Строка формул
- o Строка меню
- o Строка заголовка
- o Командная строка
- 117. Если нажать на пиктограмму, выделенную красной рамкой…

**NUMBER**  $\sum_{i=1}^n \frac{1}{(i+1)(i+1)(i+1)}$ 

- o В текст будет вставлен маркер списка.
- o В тест будет добавлена гиперссылка.
- o В текст добавлен знак «конец абзаца».
- В тексте будут отображаться непечатаемые символы.

118. Колонтитулы представляют собой:

- o одну или несколько выделенных в любом месте страницы строк документа;
- одну или несколько строк, помешенных в начале или конце каждой страницы документа;
- o одну или несколько строк, набранных в начале документа специальным шрифтом
- o одну или несколько строк, набранных в конце документа специальным шрифтом
- 119. Что будет отображено в ячейке **С1** после подтверждения ввода?

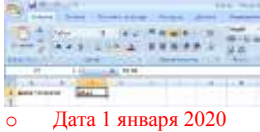

- o Число 20,20
- o Дата 1 января 1920 года
- Текст 20.20

120. Как можно внести изменения в ячейку **А1** (добавить или удалить текст)?

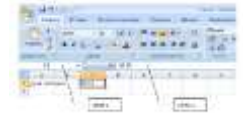

- o -50%щелкнуть левой кнопкой мыши в поле 1 и внести изменения
- 50% щелкнуть левой кнопкой мыши в поле 2 и внести изменения
- 50% нажать клавишу клавиатуры F2 и внести изменения
- o -50%нажать клавишу клавиатуры F4 и внести изменения
- 121. Как в электронных таблицах Excel можно одновременно выделить ячейки **А2** и **А4**?

 $\frac{1}{2}$ See 20  $rac{1}{100}$ State of 10:30<br>- 3:30<br>- 9:14<br>- 3:14

- o навести указатель мыши на ячейку А2, нажать на левую кнопку мыши и, не отпуская ее, довести указатель мыши до ячейки А4
- o щелкнуть левой кнопкой мыши по ячейке А2, затем щелкнуть правой кнопкой мыши по ячейке А4
- щелкнуть левой кнопкой мыши по ячейке А2, затем при нажатой клавише клавиатуры Ctrl щелкнуть левой кнопкой мыши по ячейке А4
- o щелкнуть левой кнопкой мыши по ячейке А2, затем при нажатой клавише клавиатуры Alt щелкнуть левой кнопкой мыши по ячейке А4
- 122. Как можно выделить всю строку листа в программе Excel?
- o выделить любую ячейку строки и нажать клавиши клавиатуры Shift + Enter
- o выделить первую ячейку строки и выполнить команду Правка/Заполнить/Вправо
- щелкнуть левой кнопкой мыши по заголовку строки
- o щелкнуть левой кнопкой мыши по любой ячейке строки при нажатой клавише клавиатуры Shift
- 123. Для чего можно использовать указанные элементы в программе Excel?

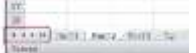

o -50%для изменения числа отображаемых листов

- **50%** для прокрутки ярлыков листов
- o -50%для перехода между листами
- 50%для выбора активного листа из контекстного меню

124. Представлен фрагмент электронной таблицы.

после включения автофильтра и установки фильтров по полям**: Физика =4 и Информатика >3** на экране будут отображены записи о студентах…

- o Петров, Яруллина, Винокуров, Минасов
- Яруллина, Минасов
- o Иванов, Петров, Яруллина, Винокуров, Минасов
- o Иванов, Ярулинна, Минасов

125. Результатом вычислений в ячейке **Е19** таблицы MSExcel будет число…

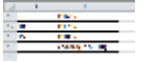

- <sup>60</sup>
- o <sup>102</sup>
- o <sup>68</sup>
- o <sup>30</sup>
- 126. Экспертная система представляет собой:
- компьютерную программу, позволяющую в некоторой предметной области делать выводы, сопоставимые с выводами человека-эксперта
- o стратегию решения задач, позволяющую осуществлять манипулирование знаниями на уровне человека-эксперта в определенной предметной области
- o язык представления знаний
- o прикладную программу, созданную на основе системы управления базами данных
- 127. База знаний содержит:
- o ответы на все вопросы
- o базу данных и правила их поиска
- o набор произвольных высказываний
- факты и правила, используемые для вывода других знаний
- 128. Система управления базами данных это:
- o набор программ, обеспечивающий работу всех аппаратных устройств компьютера и доступ пользователя к ним
- программная система, поддерживающая наполнение и манипулирование данными в файлах баз данных
- o прикладная программа для обработки текстов и различных документов
- o оболочка операционной системы, позволяющая более комфортно работать с файлами
- 129. База данных это:
- специальным образом организованная и хранящаяся на внешнем носителе совокупность взаимосвязанных данных о некотором объекте
- o совокупность программ для хранения и обработки больших массивов информации
- o интерфейс, поддерживающий наполнение и манипулирование данными
- o определенная совокупность информации
- 130. Электронная таблица это:
- прикладная программа, предназначенная для обработки структурированных в виде таблицы данных
- o прикладная программа для обработки кодовых таблиц
- o устройство персонального компьютера, управляющее его ресурсами в процессе обработки данных в табличной форме
- o системная программа, управляющая ресурсами персонального компьютера при обработке таблиц

131. Электронная таблица предназначена для:

- осуществляемой в процессе экономических, бухгалтерских, инженерных расчетов обработки преимущественно числовых данных, структурированных с помощью таблиц
- o упорядоченного хранения и обработки значительных массивов данных
- o визуализации структурных связей между данными, представленными в таблицах
- o редактирования графических представлений больших объемов информации
- 132. По какому предмету была построена диаграмма в электронной таблице

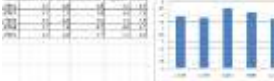

- информатика
- o математика
- o химия
- o история
- 133. Дан фрагмент электронной таблицы в режиме отображения формул:

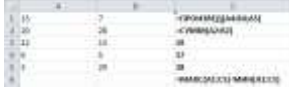

После проведения вычислений значение в ячейке **С6** будет равно…

- o <sup>93</sup>
- o <sup>48</sup>
- o <sup>90</sup>
- $\bullet$  87
- 134. Дан фрагмент электронной таблицы в режиме отображения формул:
- V.
- Формула из ячейки В2 была скопирована в ячейку С2. Какой будет результат в ячейке С2:
- o <sup>27</sup>
- o <sup>29</sup>
- $\bullet$  32

o <sup>22</sup>

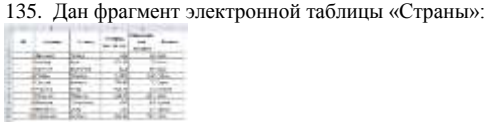

Количество записей, удовлетворяющих условиям следующего пользовательского автофильтра,

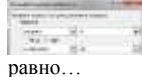

 $O<sub>1</sub>$ 

 $\bullet$  3

o <sup>8</sup>

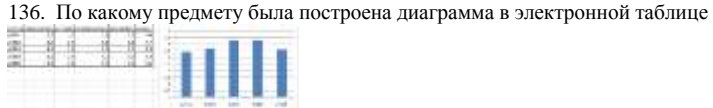

#### o информатика

o математика

#### химия

o история

#### 137. Дан фрагмент электронной таблицы в режиме отображения формул:

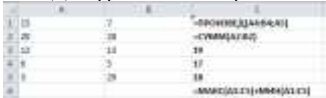

После проведения вычислений значение в ячейке **С6** будет равно…

 $93$ 

- o <sup>48</sup>
- o <sup>45</sup>

o <sup>87</sup>

138. Дан фрагмент электронной таблицы в режиме отображения формул:

×. **General** 

Формула из ячейки **В2** была скопирована в ячейку **В3**. Какой будет результат в ячейке **В3**:

- o <sup>27</sup>
- o <sup>12</sup>
- $29$
- 
- o <sup>22</sup>

139. Дан фрагмент электронной таблицы «Страны»:

Количество записей, удовлетворяющих условиям следующего пользовательского автофильтра,

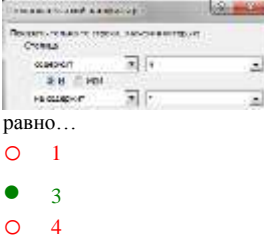

o <sup>8</sup>

140. По какому предмету была построена диаграмма в электронной таблице:

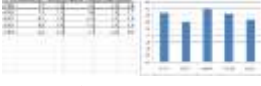

o информатика

- математика
- o химия
- o история

141. Дан фрагмент электронной таблицы в режиме отображения формул:

После проведения вычислений значение в ячейке С6 будет равно…

- o <sup>29</sup>
- o <sup>5</sup>
- $105$

o <sup>100</sup>

142. Дан фрагмент электронной таблицы в режиме отображения формул:

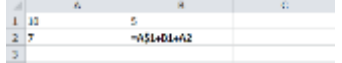

Формула из ячейки В2 была скопирована в ячейку С2. Какой будет результат в ячейке С2:

- o <sup>10</sup>
- o <sup>12</sup>

 $\bullet$  27

## o <sup>22</sup>

143. Дан фрагмент электронной таблицы «Страны»:

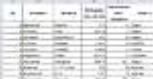

Количество записей, удовлетворяющих условиям следующего пользовательского автофильтра:

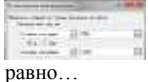

## o <sup>1</sup>

o <sup>3</sup>

o <sup>8</sup>

 $\bullet$  4

144. По какому предмету была построена диаграмма в электронной таблице

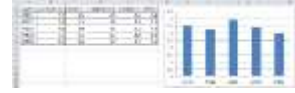

#### o информатика

- o математика
- o химия

#### история

145. Дан фрагмент электронной таблицы в режиме отображения формул:

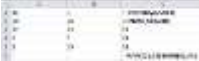

После проведения вычислений значение в ячейке С6 будет равно…

- o <sup>29</sup>
- o <sup>5</sup>
- $97$
- o <sup>100</sup>

Раздел 4. Мультимедийные технологии обработки и представления информации

146. С помощью приведенного на рисунке окна можно:

 $7.7.1.1.1.3$ 

настроить переход от слайда к слайду

- o применить к презентации одну из стандартных тем оформления
- o выбрать шаблон презентации
- o настроить анимацию объектов слайда

147. Что позволяет выполнять режим структуры работы с презентацией:

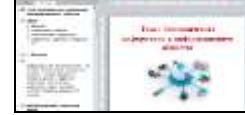

- вводить новый текст на слайде или редактировать существующий
- o назначать эффекты перехода от слайда к слайду
- o изменять цветовую схему слайда
- o изменять общий дизайн презентации

148. Дан фрагмент электронной таблицы в режиме отображения формул:

 $\mathbb{R}^+$  $T$   $\vert T$ advances.

Формула из ячейки В2 была скопирована в ячейку В3. Какой будет результат в ячейке В3:

- $\bullet$  32
- o <sup>12</sup>
- o <sup>10</sup>
- o <sup>22</sup>

Раздел 5. Система автоматизированного проектирования

149. Система, производящая ввод, систематизацию, хранение, выдачу информации без преобразования данных является

o интеллектуальной информационной системой

o управляющей информационной системой

- информационно-поисковой информационной системой
- o корпоративной информационной системой

#### 150. Системы, предназначенные для автоматизации любых функций компаний это

- o информационные системы автоматизированного проектирования
- o информационные системы организационного управления
- o информационные системы управления технологическими процессами
- корпоративные информационные системы
- 151. Системы, предназначенные для автоматизации функций производственного персонала это
- o информационные системы автоматизированного проектирования
- o информационные системы организационного управления
- информационные системы управления технологическими процессами
- o корпоративные информационные системы
- 152. Системы, предназначенные для автоматизации работы инженеров-проектировщиков, конструкторов, архитекторов, дизайнеров при создании новой техники или технологии это

#### информационные системы автоматизированного проектирования

- o информационные системы организационного управления
- o информационные системы управления технологическими процессами
- o корпоративные информационные системы
- o управление с обратной связью
- 153. Для решения сложных информационно-математических задач используются:
- o системы автоматизации проектирования
- o системы поддержки принятия решений
- информационно-вычислительные системы
- o проблемно-ориентированные имитационные системы
- 154. Комплекс аппаратных и программных средств, предназначенный для управления различными процессами в рамках технологического процесса это:
- автоматизированные системы управления
- o информационные системы управления
- o технологические системы управления
- o системы поддержки принятия решений
- 155. Для автоматизированной подготовки специалистов используются:
- автоматизированные системы обучения
- o системы поддержки принятия решений
- o информационно-справочные системы
- o проблемно-ориентированные имитационные системы
- 156. Для автоматизации проектной деятельности организации или специалистов применяются:
- o информационно-справочные системы
- системы автоматизации проектирования
- 
- o автоматизированные системы управления
- o проблемно-ориентированные имитационные системы
- 157. Для удовлетворения информационных потребностей всех без исключения сотрудников фирмы, имеющих дело с принятием решений, предназначены:
- o информационные технологии обработки данных
- информационные технологии управления
- o информационные технологии автоматизации офиса
- o информационные технологии экспертных систе м
- 158. Использование искусственного интеллекта, для консультации экспертов по любым проблемам, предназначены:
- <sup>o</sup> информационные технологии обработки данных <sup>o</sup> информационные технологии управления <sup>o</sup> информационные технологии автоматизации офиса
- 
- 
- информационные технологии экспертных систем

159. Для решения хорошо структурированных задач, по которым имеются необходимые входные данные, предназначены:

- 
- 
- **информационные технологии управления<br>
 информационные технологии управления<br>
 информационные технологии автоматизации офиса<br>
 о информационные технологии экспертных систем**
- 
- 160. Для организации и поддержки коммуникационных процессов внутри организации предназначены:
- <sup>o</sup> информационные технологии обработки данных <sup>o</sup> информационные технологии управления
- 
- информационные технологии автоматизации офиса <sup>o</sup> информационные технологии экспертных систем
- 
- 161. Система, состоящая из множества взаимодействующих составляющих, определяется как:
- o структурированность системы
- 
- 
- сложность системы <sup>o</sup> делимость системы <sup>o</sup> целостность системы
- 162. Компьютерные вирусы:
- o возникают в связи со сбоями в аппаратных средствах компьютера
- **пишутся людьми специально для нанесения ущерба пользователям компьютера**<br>О зарождаются при работе неверно написанных программных продуктов<br>О являются следствием ошибок в операционной системе
- 
- 
- 163. Конфиденциальность компьютерной информации это:
- o предотвращение проникновения компьютерных вирусов в память компьютера
- свойство информации быть известной только допущенным и прошедшим проверку (авторизацию) субъекта системы <sup>o</sup> безопасность программного обеспечения <sup>o</sup> безопасность от стихийных бедствий
- 
- 
- 164. Создание компьютерных вирусов является:
- 
- 
- <sup>o</sup> последствием сбоев операционной системы <sup>o</sup> развлечением программистов <sup>o</sup> побочным эффектом при разработке программного обеспечения
- преступлением
- 165. Комплекс технических средств, инструктивных материалов и персонала представляет собой:
- 
- 
- **•** техническое обеспечение информационной системы<br>О информационное обеспечение информационной системы<br>О программное обеспечение информационной системы

#### o правовое обеспечение информационной системы

- 166. Файловый вирус:
- всегда изменяет код заражаемого файла
- o всегда меняет длину файла
- o всегда меняет начало файла
- o всегда меняет начало и длину файла

#### Раздел 6. Телекоммуникационные технологии

#### 167. Телекоммуникации –

- дистанционная передача данных на базе компьютерных сетей и современных технических средств связи
- o процесс, использующий совокупность средств и методов сбора, обработки и передачи данных (первичной информации) для получения информации нового качества о состоянии объекта, процесса или явления
- o общество, в котором большинство работающих занято производством, хранением, переработкой и реализацией информации, особенно высшей ее формы знаний
- o производство информации для ее анализа человеком и принятия на его основе решения по выполнению какого-либо действия

168. Множество компьютеров, связанных каналами передачи информации и находящихся в пределах одного помещения, здания, называется:

- o глобальной компьютерной сетью
- o информационной системой с гиперсвязями
- локальной компьютерной сетью
- o региональной компьютерной сетью
- 169. Комплекс аппаратных и программных средств, позволяющих компьютерам обмениваться данными, это:
- o интерфейс
- o магистраль
- компьютерная сеть
- o адаптеры
- o чаты
- 170. Совокупность правовых норм, регламентирующих создание и функционирование информационных систем, представляет собой:
- o техническое обеспечение информационной системы
- o информационное обеспечение информационной системы
- o программное обеспечение информационной системы
- правовое обеспечение информационной системы
- 171. Глобальная компьютерная сеть это:
- o информационная система с гиперсвязями
- o множество компьютеров, связанных каналами передачи информации и находящихся в пределах одного помещения, здания
- o система обмена информацией на определенную тему
- совокупность локальных сетей и компьютеров, расположенных на больших расстояниях и соединенных с помощью каналов связи в единую систему
- 172. Телеконференция это:
- o обмен письмами в глобальных сетях
- o информационная система в гиперсвязях
- система обмена информацией между абонентами компьютерной сети
- o процесс создания, приема и передачи WEB страниц

173. Служба, обеспечивающая услуги по приему и передаче файлов в сети – это…

```
o служба World Wide Web (WWW)
```
- o электронная почта (E-Mail)
- служба передачи файлов (FTP)

```
o чаты
```
174. Взаимосвязанные электронные документы, изображения, видео и звуковая информация – это…

```
 служба World Wide Web (WWW)
```
- o электронная почта (E-Mail)
- o служба передачи файлов (FTP)

```
o чаты
```
175. Службы Интернета, позволяющие проводить текстовые дискуссии в режиме реального времени – это…

- o служба World Wide Web (WWW)
- o электронная почта (E-Mail)
- o служба передачи файлов (FTP)

#### чаты

- 176. Отправка корреспонденции с компьютера на сервер и прием поступивших сообщений это…
- o служба World Wide Web (WWW)
- o почтовая служба
- электронная почта (E-Mail)
- o служба передачи файлов (FTP)

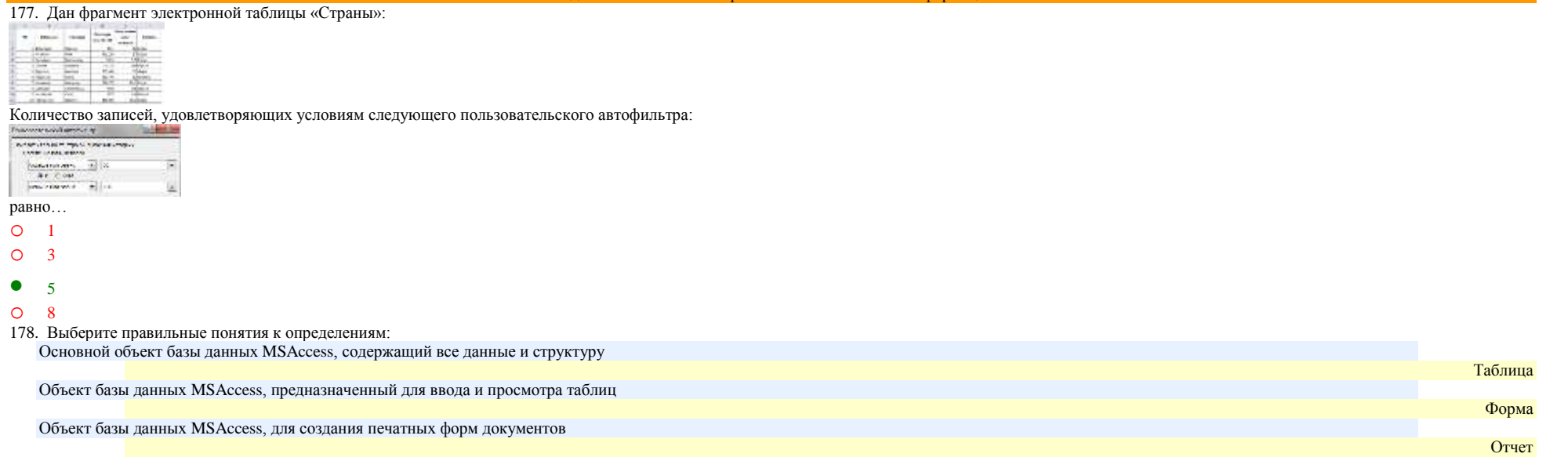

Раздел 7. Особенности обработки экономической информации

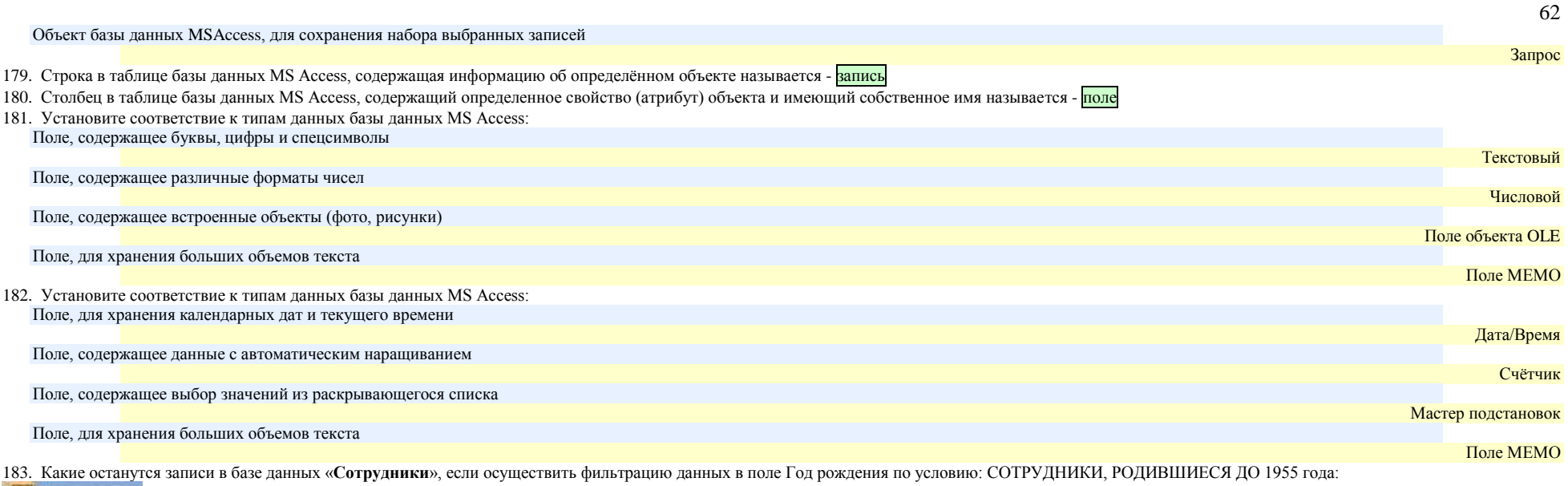

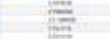

W W

- $O \t 4, 2$
- $\bullet$  4.5

 $O \t1, 2, 3$ 

 $O \t 1, 2$ 

184. В каком порядке будут располагаться записи в базе данных «Сотрудники» (фрагмент таблицы представлен на рисунке), если осуществить сортировку по полю Доход в убывающем порядке:

e je F.

- $\bullet$  3, 4, 1, 5, 2
- $Q = 2, 5, 1, 4, 3$
- $0 \t1.2.3.4.5$
- $0, 5, 4, 3, 1, 2$

185. Какие останутся записи в базе данных «Сотрудники», если осуществить фильтрацию данных в поле Доход по условию: СОТРУДНИКИ, с доходом от 30 000 р. до 50 000 р.

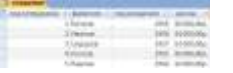

- $\bullet$  1.4.5
- $O\ 2,3$
- $O \t 1, 5$
- $O\ 2, 4, 5$

186. В каком порядке будут располагаться записи в базе данных «**Сотрудники**» (фрагмент таблицы представлен на рисунке), если осуществить сортировку по полю Доход в возрастающем порядке:

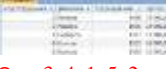

- o 3, 4, 1, 5, 2
- $\bullet$  2, 5, 1, 4, 3
- $O \t1, 2, 3, 4, 5$
- $0, 5, 4, 3, 1, 2$

187. Какие останутся записи в базе данных «**Сотрудники**», если осуществить фильтрацию данных в поле Год рождения по условию: СОТРУДНИКИ, РОДИВШИЕСЯ ПОСЛЕ 1955 года:

- E  $O \t 4.2$
- o 4, 5
- 
- $1, 2, 3$

#### $O \t1.2$

188. В каком порядке будут располагаться записи в базе данных «**Сотрудники**» (фрагмент таблицы представлен на рисунке), если осуществить сортировку по полю Год рождения в возрастающем порядке:

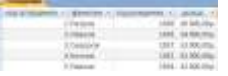

- o 3, 4, 1, 5, 2
- o 3, 1, 2, 5, 4
- $\bullet$  4, 5, 2, 1, 3
- o 1, 3, 5, 2, 4

189. Какие останутся записи в базе данных «**Сотрудники**», если осуществить фильтрацию данных в поле Доход по условию: СОТРУДНИКИ, с доходом от 20 000 р. до 35 000 р.

- E  $\begin{array}{ll} 1444 & \text{or } 145, 10\,\mu \\ 1445 & \text{in } 64, 64\,\mu \\ 1517 & \text{in } 85, 65\,\mu \\ 1417 & \text{in } 365, 65\,\mu \\ 1411 & \text{in } 365, 65\,\mu \\ \end{array}$
- o 1, 4, 5
- $2, 5$
- o 2, 3
- 
- o 2, 4, 5

190. В каком порядке будут располагаться записи в базе данных «**Сотрудники**» (фрагмент таблицы представлен на рисунке), если осуществить сортировку по полю Год рождения в убывающем порядке:

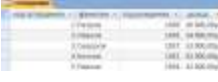

- o 3, 4, 1, 5, 2
- $Q = 2, 5, 1, 4, 3$
- $O$  4, 5, 1, 2, 3
- $\bullet$  3, 2, 1, 5, 4

191. В таблицу базы данных **СКЛАД**, содержащую 5 столбцов информации о товаре (наименование, поставщик, количество, дата окончания срока хранения, цена), внесена информация о 25 видах товара. Количество записей в таблице равно …

o <sup>125</sup>

o <sup>5</sup>

 $\bullet$  25

#### $\circ$  30

192. В СУБД MS Access не существует запрос на данных.

- $\bullet$ созлание
- $\circ$ обновление
- $\circ$ удаление
- $\circ$ лобавление

193. При закрытии таблицы СУБД MS Access не предлагает выполнить сохранение внесенных данных, потому что данные сохраняются ...

- $\bullet$ автоматически сразу же после ввода в таблицу
- $\circ$ только после закрытия всей базы данных
- $\Omega$ автоматически при закрытии таблицы базы данных
- $\circ$ после ввода пользователем специальной команды Сохранение данных
- 194. Особенность поля «Счетчик» состоит в том, что ...

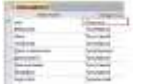

- $\bullet$ оно имеет свойство автоматического наращивания
- $\circ$ данные хранятся не в самом поле, а в другом месте, а в поле хранится только указатель
- $\circ$ максимальный размер числа, хранящегося в нем, не может превышать 255
- $\circ$ оно предназначено для ввода целых чисел
- 195. Выбрать необходимые данные из одной или нескольких взаимосвязанных таблиц в MS Access, отобрать нужные поля, произвести вычисления и получить результат в виде новой таблицы можно с помощью

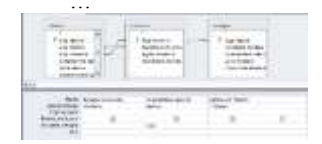

#### запроса

- $\circ$ схемы данных
- $\circ$ главной кнопочной формы

#### $\circ$ составной формы

196. Графическое отображение логической структуры базы данных в MS Access, задающее ее структуру и связи, называется ...

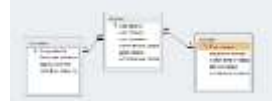

- $\bullet$ схемой
- графом  $\circ$
- $\circ$ образом
- $\circ$ алгоритмом
- 197. Основными объектами СУБД MS Access являются ...
- $\bullet$ таблица, форма, отчет, запрос
- $\circ$ конструктор, мастер, шаблон, схема данных
- $\circ$ таблица, поле, запись, ключ

#### О схема данных, ключ, шаблон, отчет

198. Дан фрагмент базы данных «Товары». Чтобы вычислить Стоимость товара, необходимо создать запрос ...

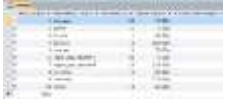

#### $\bullet$ на обновление

- $\circ$ с вычисляемым полем
- $\circ$ с параметром
- $\circ$ с групповыми операциями

199. Для таблицы реляционной базы данных ложно утверждение, что ...

- $\bullet$ каждая запись в таблице содержит однородные по типу данные
- $\circ$ все столбцы таблицы содержат однородные по типу данные
- $\circ$ в таблице нет двух одинаковых записей

#### $\circ$ каждый столбец таблицы имеет уникальное имя

200. Средство визуализации информации, позволяющее осуществить выдачу данных на устройство вывода или передачу по каналам связи, - это ...

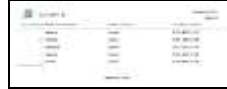

- $\bullet$ отчет
- $\circ$ форма
- $\circ$ шаблон
- $\circ$ заставка

Время выполнения: 40 минут Перечень объектов контроля и оценки

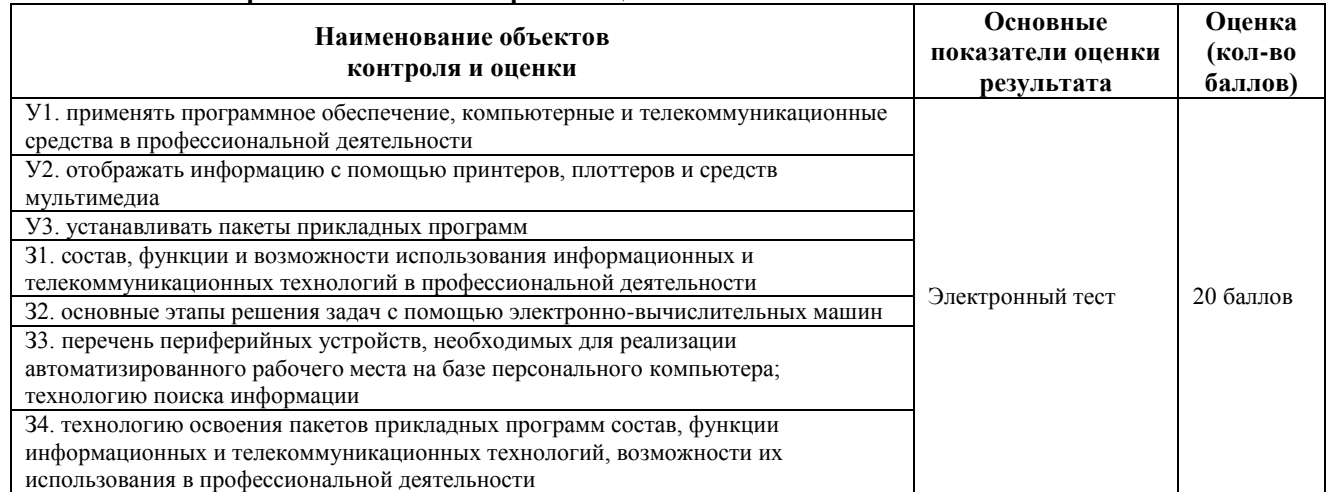

#### 9. Шкала оценки образовательных достижений

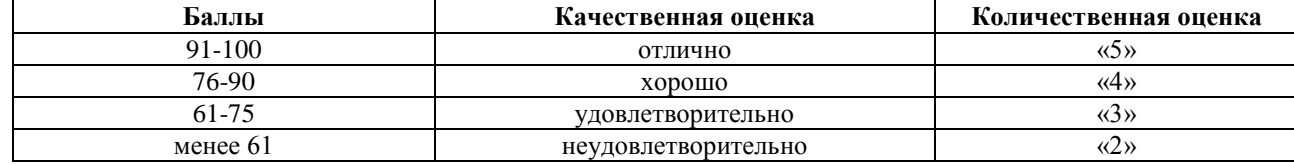

10. Перечень используемых материалов, оборудования и информационных источников

#### **Основные источники**:

*Учебники*:

- 1. Михеева Е.В. Информационные технологии в профессиональной деятельности: учеб.пособие: М.; Академия, 2015
- 2. Михеева Е.В. Практикум по информационным технологиям в профессиональнойдеятельности: учеб. пособие: М.; Академия, 2015
- 3. Михеева Е.В., Титова О.И. Информационные технологии в профессиональнойдеятельности. Технические специальности: учебник: М.; Академия, 2015
- 4. Гохберг Г.С. Информационные технологии: учебник для спо. М.: Академия, 2015.

#### **Ресурсы:**

- 1. [Гаврилов М. В.Информатика и информационные технологии \[Электронный ресурс\].](http://www.biblioclub.ru/author.php?action=book&auth_id=9165)  М.: ЮРАЙТ, точка доступа /http://www.biblioclub.ru
- 2. Цифровые учебные материал[ы http://abc.vvsu.ru/](http://abc.vvsu.ru/)
- 3. Электронно-библиотечная система КнигаФонд [http://www.knigafund.ru](http://www.knigafund.ru/)
- 4. Рубрикон[: www.rubricon.com](http://www.rubricon.com/)
- 5. Научная электронная библиотека (НЭБ)[: www.elibrary.ru](http://www.elibrary.ru/)
- 6. Информационно-аналитическое агентство «ИНТЕГРУМ»[: aclient.integrum.ru](http://aclient.integrum.ru/)
- 7. Электронная библиотека образовательных и просветительских изданий IQLib[:www.iqlib.ru](http://www.iqlib.ru/)
- <span id="page-65-0"></span>8. East View Information Services[: www.ebiblioteka.ru](http://www.ebiblioteka.ru/)
- 9. АРМ АБИС «Дельфин»
- 10. Система управления образовательным контентом «Moodle» [http://oracul.artem.vvsu.ru](http://oracul.artem.vvsu.ru/)

## **Дополнительные источники:**

*Учебники и учебные пособия:*

- 1. Михеева Е.В.,ТитоваО.И. Информатика**:** учебник: -М.; Академия, 2015
- 2. МихееваЕ.В. Практикум по информатике: учеб. пособие: М.; Академия, 2015
- 3. Цветкова М. С. Информатика и ИКТ: учебник для НПО и СПО. М.: ИЦ "Академия", 2015.
- 4. Колмыкова Е.А. Информатика: учебное пособие для СПО. М.: ИЦ "Академия", 2015.
- <span id="page-65-1"></span>5. Ляхович В.Ф. Основы информатики: Учебное пособие для студентов средних специальных учебных заведений. – Ростов н/Д.:Феникс, 2015.-596 с.

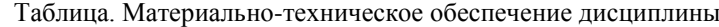

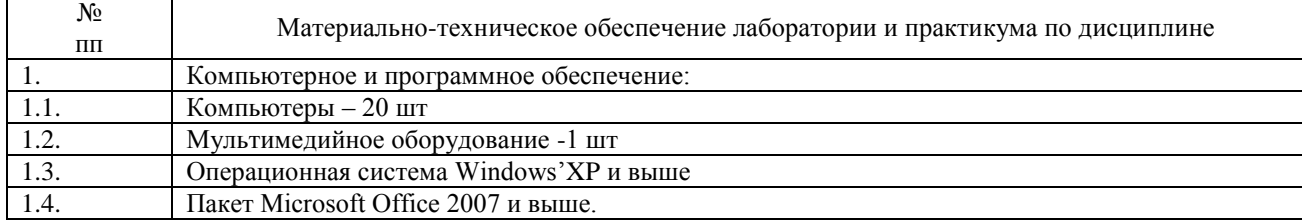